# Formations Cegos 2023 Bureautique

## TRANSFORMER LES COMPÉTENCES EN PERFORMANCE

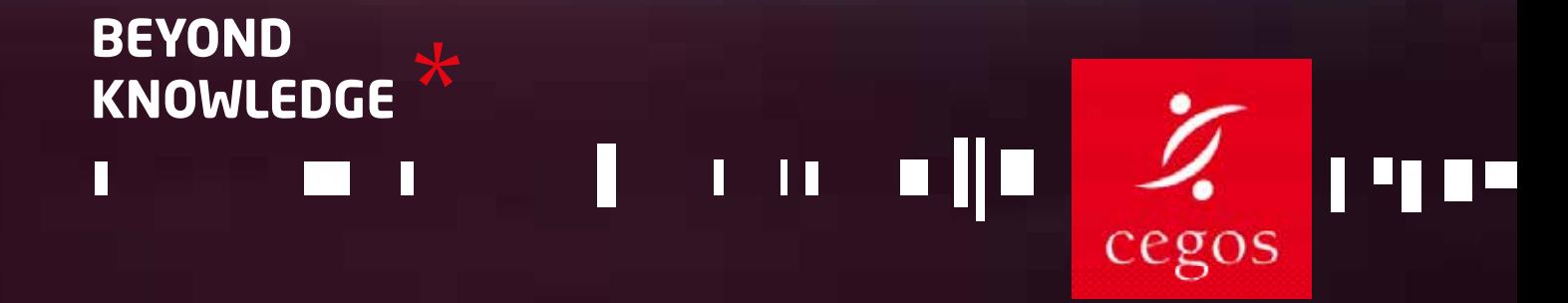

# Pictothèque

### **Best**

Formation pour maîtriser un métier ou acquérir une compétence, un savoir-faire

### Diplômant

Formation diplômante en partenariat avec une Grande École ou une Université

### **Certificat**

Formation incluant un certificat

### **CPF**

Formation diplômante ou certifiante éligible à un financement par le Compte Personnel de Formation (sous certaines conditions)

### **RNCP**

Formation diplômante enregistrée au Répertoire National des Certifications Professionnelles

### **New**

Nouveauté créée en 2023

#### Nouvelle formule

Formation bénéficiant d'une nouvelle activité, d'une nouvelle pédagogie et/ou d'un nouveau programme

#### 3h Chrono

Formation à distance 1 classe virtuelle (méthode, entraînement, partage)

### Full Digital

Formation à distance 2 classes virtuelles + des entrainements + certificat\* (\* sauf exception)

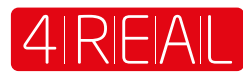

Approche pédagogique axée sur la transposition en situation de travail Formation digitale et individualisable

# **Bureautique**

**Logiciels bureautique 6**

**Outils collaboratifs 31**

**Retrouvez nos formations sur cegos.fr. Toutes sont accessibles à distance.**

# **Bureautique**

#### **Logiciels bureautique**

#### Fondamentaux Réf. 8813 S'initier à la bureautique••••••••••••••••••••••••••••••••••••••••••••••••••••••••••••••• 2 jours ••••• - ••••• 6 Réf. 9130 Préparation à la certification TOSA® DigComp••••••••••••••••••••••••••••••••••••••••• 3 jours ••••• - ••••• 7 Réf. 6556 L'essentiel de Word, Excel et PowerPoint **Best** •••••••••••••••••••••••••••••••••••••••• 3 jours ••••• - ••••• 8 Réf. 316 Spécial Assistant(e)s : Maîtriser Word, Excel et PowerPoint••••••••••••••••••••••••••••• 3 jours ••••• - ••••• 8 Réf. 9276 LibreOffice - Writer, Calc, Impress ••••••••••••••••••••••••••••••••••••••••••••••••••••• 3 jours ••••• - ••••• 9 Réf. 9331 Google Workspace - Collaborer en ligne••••••••••••••••••••••••••••••••••••••••••••••• 2 jours ••••• - ••••• 9 Excel Réf. 7092 Excel - Débutant **Best** •••••••••••••••••••••••••••••••••••••••••••••••••••••••••••••••• 2 jours ••••• **CPF** ••••• 10 Réf. 7722 Excel - Consolider ses connaissances pour autodidactes **Best** ••••••••••••••••••••••••••• 1 jour ••••• - ••••• 11 Réf. 7233 Excel - Intermédiaire **Best** •••••••••••••••••••••••••••••••••••••••••••••••••••••••••••• 2 jours ••••• **CPF** ••••• 12 Réf. 7234 Excel - Avancé **Best** •••••••••••••••••••••••••••••••••••••••••••••••••••••••••••••••••• 2 jours ••••• **CPF** ••••• 13 Voir aussi Réf. 8971 3h chrono pour créer des graphiques avec Excel **New** •••••••••••••••••••••••••••••• 3 heures ••••• - *sur cegos.fr* Réf. 8972 3h chrono pour maîtriser la fonction Recherche dans Excel **New** •••••••••••••••••••• 3 heures ••••• - *sur cegos.fr* Réf. 8973 3h chrono pour manipuler du texte, des dates et des heures dans Excel **New** ••••••• 3 heures ••••• - *sur cegos.fr* Réf. 8974 3h chrono pour maîtriser les fonctions conditionnelles d'Excel **New** ••••••••••••••••• 3 heures ••••• - *sur cegos.fr* Réf. 8975 3h chrono pour créer un planning avec Excel **New** •••••••••••••••••••••••••••••••••• 3 heures ••••• - *sur cegos.fr* Réf. 8976 3h chrono pour exploiter les outils gain de temps d'Excel **New** •••••••••••••••••••••• 3 heures ••••• - *sur cegos.fr* Excel Tableaux croisés dynamiques Réf. 7597 Excel - Tableaux croisés dynamiques - Niveau 1 **Best** •••••••••••••••••••••••••••••••••••• 1 jour ••••• - ••••• 14 Réf. 8463 Excel - Tableaux croisés dynamiques - Niveau 2 ••••••••••••••••••••••••••••••••••••••••• 1 jour ••••• - ••••• 15 Voir aussi Réf. 8901 3h chrono pour créer vos premiers tableaux croisés dynamiques •••••••••••••••••••• 3 heures ••••• - *sur cegos.fr* Excel - BI - Datavisualisation Réf. 8177 Power BI Desktop - Analyse de données et tableaux de bord **Best** •••••••••••••••••••• 3 jours ••••• - ••••• 16 Réf. 9465 Power BI - Avancé **New** •••••••••••••••••••••••••••••••••••••••••••••••••••••••••••••• 2 jours ••••• - ••••• 16 Réf. 9436 Analyse et visualisation de données avec Excel **New** •••••••••••••••••••••••••••••••••• 2 jours ••••• - ••••• 17 Excel Macros VBA Réf. 1307 Excel Macros VBA - Niveau 1 **Best** •••••••••••••••••••••••••••••••••••••••••••••••••••• 3 jours ••••• - ••••• 19 Réf. 6981 Excel Macros VBA - Niveau 2•••••••••••••••••••••••••••••••••••••••••••••••••••••••••• 3 jours ••••• **CPF** ••••• 20 **Access** Réf. 7093 Access - Les bases•••••••••••••••••••••••••••••••••••••••••••••••••••••••••••••••••••• 3 jours ••••• - ••••• 21 **Word** Réf. 7090 Word - Débutant•••••••••••••••••••••••••••••••••••••••••••••••••••••••••••••••••••••• 2 jours ••••• **CPF** ••••• 22 Réf. 7231 Word - Avancé•••••••••••••••••••••••••••••••••••••••••••••••••••••••••••••••••••••••• 2 jours ••••• **CPF** ••••• 23 Réf. 8183 Word - Rapports, comptes rendus, mémoires•••••••••••••••••••••••••••••••••••••••••• 2 jours ••••• **CPF** ••••• 24 Réf. 9434 Word - Consolider ses connaissances pour autodidactes **New** •••••••••••••••••••••••••• 1 jour ••••• - ••••• 25 **PowerPoint** Réf. 7091 PowerPoint - Débutant **Best** ••••••••••••••••••••••••••••••••••••••••••••••••••••••••• 2 jours ••••• **CPF** ••••• 26 Réf. 7237 PowerPoint - Avancé **Best** ••••••••••••••••••••••••••••••••••••••••••••••••••••••••••• 2 jours ••••• **CPF** ••••• 27 Réf. 3622 PowerPoint - Concevoir des visuels percutants **Best** •••••••••••••••••••••••••••••••••• 2 jours ••••• **CPF** ••••• 28 Réf. 9435 PowerPoint - Consolider ses connaissances pour autodidactes **New** •••••••••••••••••••• 1 jour ••••• - ••••• 29

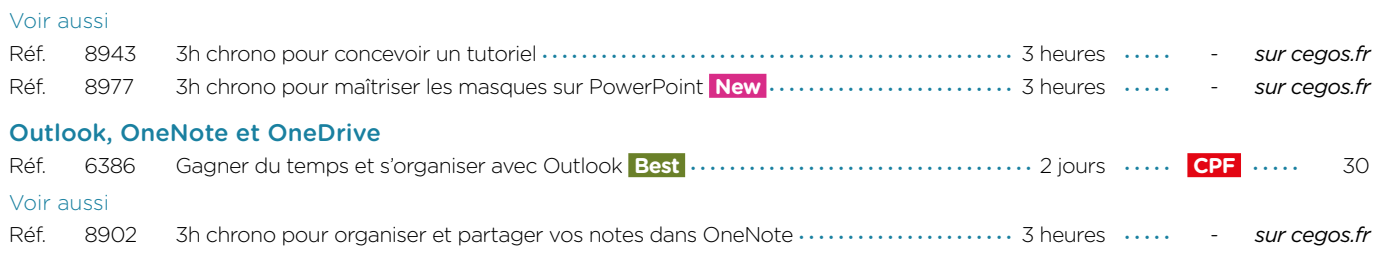

### **Outils collaboratifs**

#### Microsoft 365®

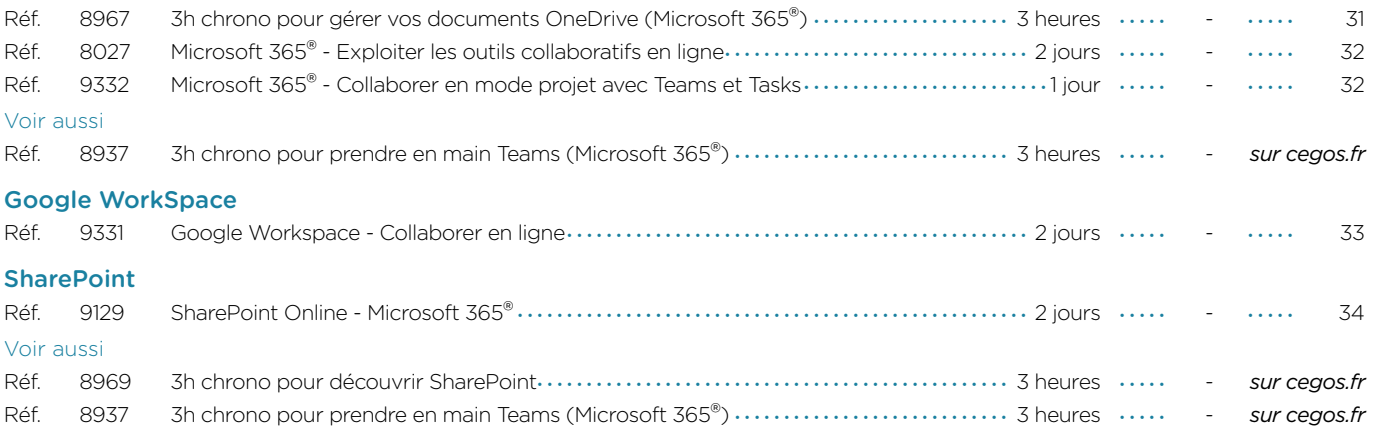

### **Logiciel PAO**

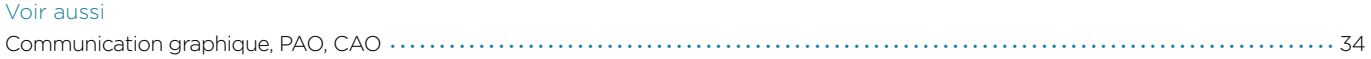

### **Réseaux sociaux - Web**

#### Voir aussi

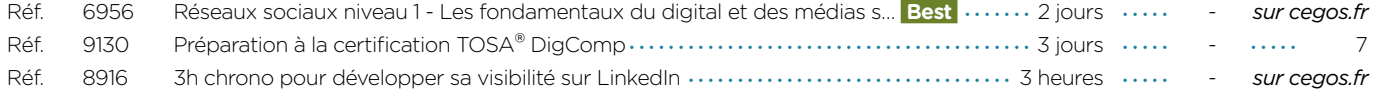

### **S'initier à la bureautique** Prendre en main son ordinateur et pratiquer Windows, Outlook, Word et Excel

#### **Objectifs professionnels** • Prendre en main son ordinateur et la bureautique. • Pratiquer l'environnement Windows. • S'initier au traitement de texte (Word), au tableur (Excel), à la messagerie et aux réseaux sociaux. **Pour qui** • Utilisateur débutant en bureautique n'ayant pas ou très peu pratiqué (Windows 10, Outlook, Word et Excel versions 2013 et plus). **2 jours (14h) Présentiel ou à distance** + accès au LearningHub **795 €HT Réf. 8813 Programme Niveau** : Fondamental • Au-delà d'une utilisation fonctionnelle, l'acquisition de bonnes pratiques permet d'aborder l'informatique en toute sérénité. • Pour vous aider : repartez avec une documentation papier complète. **Le+ 1 - Prendre ses repères** • Clarifier le vocabulaire : processeur, • Organiser son travail mémoire vive, disque dur, Cloud, Wifi, Bluetooth, pare-feu, antivirus, cookies • Identifier le rôle du système d'exploitation. **2 - Découvrir et pratiquer l'environnement Windows 10** • Se repérer dans l'environnement. • Le menu Démarrer et ses vignettes. • Le bureau et la barre des tâches. • Ouvrir, fermer une application. • Passer d'une application à une autre. • Manipuler les fenêtres (fermeture, ouverture, taille, organisation). • Personnaliser son bureau **3 - Rechercher et gérer l'information sur le Web** • Découvrir le Web : navigateur, moteurs de recherche. • Découvrir le cloud (stockage, travail collaboratif). • Utiliser un réseau social. **4 - Utiliser une messagerie (Outlook, Gmail)** • Principe de la messagerie électronique. • Créer et envoyer un message. • Consulter sa boîte de réception, répondre, faire suivre, supprimer.

#### **Évaluation**

• Évaluation des compétences acquises via un questionnaire en ligne intégrant des mises en situation.

### **Prérequis**

• Aucun.

- Joindre un fichier à un message.
- **5 Premiers pas dans Word**
- Saisir du texte.
- Modifier et corriger un document.
- Présenter et mettre en forme un document.
- Mettre en page et imprimer.
- **6 Premiers pas dans Excel**
- Construire un tableau : - saisir les nombres et libellés ; - ajouter des formules de calcul ;
- appliquer des formats.
- Enregistrer et imprimer.

Dates : Retrouvez les dates et les places disponibles en tapant cegos.fr/8813 Formation proposée à Paris

### **Préparation à la certification TOSA® DigComp**

Attester vos compétences digitales

**3 jours (21h) Présentiel ou à distance** + certification incluse + accès au LearningHub

**1 260 €HT**

**Niveau** : Fondamental

• Cette formation vise une utilisation optimale du digital

**Réf. 9130**

en entreprise. La certification TOSA® DigComp incluse dans cette formation, est une évaluation complète des compétences digitales. Son contenu est en lien avec le référentiel DigComp défini par l'Union

**Le+**

Européenne.

#### **Objectifs professionnels**

- Manipuler les outils numériques à votre disposition en respectant les règles essentielles de sécurité.
- S'informer, communiquer et collaborer sur le Web de façon sécurisée.
- Créer du contenu digital simple, organiser ses unités
- de stockage, accéder aux différents réseaux.
- S'assurer d'avoir les bons réflexes et les bons usages en toutes circonstances.
- Certifier vos compétences digitales et atteindre le niveau opérationnel TOSA® DigComp.

#### **Pour qui**

• Tout utilisateur souhaitant confirmer ou approfondir ses compétences digitales.

### **Programme**

- **1 Rechercher et gérer l'information**  Utiliser les fonctions de base d'un **sur le Web et sur son PC**
- Rechercher de l'information sur le Web avec différents moteurs de recherche et filtres.
- Comparer les différentes sources d'informations et identifier les sources fiables.
- Connaître le rôle d'un cache, d'un bookmark et des cookies.
- Choisir et organiser ses unités
- de stockage (cloud, disque dur). • Classer et sauvegarder
- régulièrement ses données.

#### **2 - Communiquer et collaborer en ligne**

- Gérer, classer, trier des mails.
- S'abonner à des listes de diffusion.
- Utiliser un forum, un réseau social
- et respecter ses règles d'usage. • Collaborer et partager des fichiers
- sur le cloud. • Communiquer grâce à la voix sur IP,
- le chat, la visio-conférence.
- **3 Créer du contenu digital**

traitement de texte ou d'un tableur. Appliquer des mises en forme

**Prérequis**

- insérer des images, effectuer des calculs.
- Connaître les règles relatives aux droits de reproduction.
- Comprendre la création et le fonctionnement de pages Web.
- **4 Résoudre les problèmes les plus fréquents**
- Choisir l'outil, le logiciel ou le service le mieux adapté à ses besoins.
- Résoudre les problèmes de routine sur un ordinateur, une tablette ou un smartphone : redémarrage, mise à jour logicielle...
- Utiliser les différentes connexions disponibles quel que soit le matériel utilisé : Wifi, Bluetooth...
- Maintenir à jour ses connaissances numériques.
- **5 Appliquer les règles essentielles de sécurité**

#### Connaître les dispositifs indispensables à la sécurité des systèmes informatiques

• Être initié à l'utilisation d'un ordinateur et savoir naviguer sur le Web ou avoir suivi la formation

**CERTIFICAT** 

"8813 - S'initier à la bureautique" .

- et mettre à jour leurs paramétrages : pare-feu, antivirus. • Gérer et sécuriser son utilisation
- de mots de passe. • Crypter des courriels ou des fichiers, utiliser une signature
- numérique. • Configurer et protéger son identité
- numérique. • Identifier les sites Web ou mails utilisés à des fins frauduleuses.

**Dates en présentiel ou en classe à distance**

Retrouvez les dates et les places disponibles en tapant cegos.fr/9130 Formation proposée à Paris, Classe à distance

### **La certification TOSA® incluse**

La certification TOSA® certifie un niveau de compétence sur les logiciels Word, Excel, PowerPoint, Outlook, Photoshop, InDesign ou WordPress.

L'examen, d'une durée maximale d'une heure, est composé de 35 questions (QCM et exercices pratiques) et s'effectue en ligne, avec un module de «surveillance à distance». Le mail de connexion sera adressé au candidat par Isograd®, l'organisme certificateur. La certification permet de :

• Mesurer et valider des compétences pour attester d'un niveau précis.

• Obtenir un score sur 1000 que vous pouvez afficher sur votre CV.

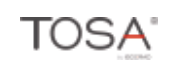

## **L'essentiel de Word, Excel et PowerPoint**

#### Les fonctionnalités utiles à tous

**3 jours (21h) Présentiel ou à distance** + accès au LearningHub

**1 250 €HT**

**Niveau** : Fondamental

Téléchargez les exercices et une documentation complète sur Word, Excel

**Réf. 6556**

**Le+**

et PowerPoint. • Accédez à des modules e-learning pendant un an pour vous entraîner à votre

#### **Objectifs professionnels**

- Maîtriser les fonctionnalités incontournables de Word, Excel et PowerPoint.
- Gagner du temps grâce à une utilisation rationnelle de Word, Excel et PowerPoint.

#### **Pour qui**

Tout utilisateur de Word, Excel et PowerPoint (version 2013 et suivantes) déjà initié à l'utilisation d'un ordinateur.

### **Programme**

#### **1 - Maîtriser l'essentiel de Word**

- Présenter un document :
- alignements, retraits, tabulations. • Automatiser la gestion des mises en forme répétitives : les styles.
- Construire un document structuré : styles hiérarchiques, numérotation
- automatique, sommaire. • Gérer les sauts de page, les en-
- têtes et pieds de page.
- Intégrer des images,
- des graphiques, des tableaux. • Exploiter des contenus
- réutilisables : les blocs QuickPart.

#### **2 - Maîtriser l'essentiel d'Excel**

- Mettre en place des formules
- **Partenaire**

rythme.

Dates : Retrouvez les dates et les places disponibles en tapant cegos.fr/6556 Formation proposée à Paris, Lyon, Classe à distance

de calcul et maîtriser leur recopie.

**Évaluation**

• Évaluation des compétences acquises via un questionnaire en ligne.

#### **Prérequis**

- Avoir suivi la formation "S'initier à la bureautique" (Réf. 8813) ou avoir un niveau
- de connaissances équivalent. Évaluez votre niveau grâce à notre questionnaire en ligne.
	- Insérer des images, des schémas,
		- un tableau ou un graphique Excel. • Appliquer des effets d'animation
		- pour dynamiser le diaporama. • Concevoir la documentation
		- associée.

#### **4 - Matériel et logiciel utilisé**

- en salle, dans nos centres, ordinateur et accès au logiciel (versions appropriées) sont fournis.
- à distance, chacun devra être équipé du logiciel objet de la formation, sur l'ordinateur qui lui servira à suivre la classe virtuelle.

#### **5 - Activités à distance**

**+**• 3 modules e-learning sur la version de votre choix.

### **Spécial Assistant(e)s : Maîtriser Word, Excel et PowerPoint**

Faire de son ordinateur son meilleur assistant

## **3 jours (21h)**

**Présentiel ou à distance** + accès au LearningHub

### **1 255 €HT**

**Niveau** : Fondamental

**Réf. 316**

### **Le+**

• Formation ciblée : les fonctions étudiées visent une meilleure organisation et efficacité particulièrement utile aux assistant(e)s.

• Supports complets facilitant l'apprentissage.

### **Objectifs professionnels**

- Acquérir une pratique plus efficace de Word, Excel et PowerPoint. • Gagner du temps et mieux s'organiser en exploitant
- les fonctions avancées les plus utiles.

### **Pour qui**

• Assistant(e), secrétaire, tout collaborateur souhaitant mieux utiliser Word, Excel et PowerPoint (Version 2013 et suivantes).

**Programme**

- **1 Réaliser rapidement des documents bien présentés sous Word**
- Automatiser la mise en page de vos documents.
- Créer des modèles et des formulaires pour faciliter
- l'organisation de l'équipe. • Créer un mailing ciblé (conditions et filtres).
	- Insérer des liens hypertextes pour accéder directement aux informations.
- Travailler à plusieurs sur un même document.
- **2 Optimiser la gestion du service sous Excel**
- Organiser vos données et automatiser vos tableaux.
- Exploiter les fonctions très utiles :
	- mettre sous forme de tableau ; - tableaux croisés dynamiques ; - filtres et tris.
- Optimiser la gestion des budgets. • Tenir des plannings (projets,
- congés, formation, …).
- Automatiser la présentation avec la mise en forme conditionnelle.
- Représenter visuellement les chiffres avec un graphique.
- **3 Créer des présentations percutantes sous PowerPoint**
- Gagner du temps dans la réalisation des présentations.
- Créer et structurer une présentation PowerPoint.
- Mettre en forme la présentation. • Importer des tableaux
- et graphiques Excel.
- Insérer et retravailler des images et des schémas.
- Personnaliser l'animation pour dynamiser le diaporama.

#### **4 - Faciliter la recherche de documents**

- Utiliser les fonctions de recherche.
- Indexer vos documents pour les retrouver plus rapidement.

Dates : Retrouvez les dates et les places disponibles en tapant cegos.fr/316 Formation proposée à Paris, Aix en provence, Lille, Lyon, Marseille, Nantes, Classe à distance

- 
- 
- en situation. **Prérequis**
- Connaître les bases de Word, Excel
- et PowerPoint. Évaluez votre niveau grâce à notre questionnaire ligne.
- **Évaluation** • Évaluation des compétences acquises via un questionnaire en ligne intégrant des mises

#### • Créer des alertes visuelles grâce à la mise en forme conditionnelle. validation des données.

"sous forme de tableau".

Excel les plus utiles. • Lier et consolider des données entre plusieurs feuilles.

tableaux croisés dynamiques.

• Identifier et utiliser les fonctions

• Illustrer avec des graphiques.

#### **3 - Maîtriser l'essentiel de PowerPoint**

- 
- Contrôler la saisie grâce à la
- 
- 

• Appliquer ou définir une ligne graphique : thèmes et masques.

• Exploiter une liste de données • Analyser les données : tris, filtres,

### **LibreOffice - Writer, Calc, Impress** Prendre en main les principales fonctionnalités de LibreOffice

### **3 jours (21h) Présentiel ou à distance**

+ accès au LearningHub

### **1 240 €HT**

**Niveau** : Fondamental

### **Réf. 9276**

#### **Le+**

• Cette formation de trois jours permet d'effectuer un tour d'horizon complet et concret de la suite LibreOffice et d'acquérir une utilisation efficace de Writer, Calc et Impress.

### **Objectifs professionnels**

- Prendre en main et maîtriser les fonctionnalités de LibreOffice notamment Writer, Calc et Impress.
- Optimiser son organisation et gagner du temps grâce à une utilisation efficace de LibreOffice.

#### **Pour qui**

• Toute personne amenée à utiliser les applications Writer, Calc et Impress de la suite bureautique LibreOffice.

### **Programme**

#### **1 - Maîtriser Writer**

- Présenter un document : alignements, retraits, tabulations.
- Automatiser la gestion des mises en forme répétitives : les styles.
- Construire un document structuré : style hiérarchique, numérotation sommaire automatique.
- Gérer les sauts de page, les en-
- têtes et pieds de page.
- Intégrer des images,
- des graphiques, des tableaux. • Créer et utiliser des AutoTextes.
- **2 Maîtriser Calc**
- Mettre en place des formules de calcul et maîtriser leur recopie.
- Identifier et utiliser les fonctions Calc les plus utiles.
- Lier et consolider des données entre plusieurs feuilles.
- Créer des alertes visuelles grâce au format conditionnel.
- Contrôler la validité des données. • Exploiter une liste de données : tris,
- filtres, sous-totaux. • Effectuer des analyses croisées
- avec le pilote de données. • Illustrer les chiffres avec des
- graphiques.

#### **3 - Maîtriser Impress**

• Travailler le plan de la présentation.

- Appliquer ou définir une ligne graphique : pages maîtresses et masques.
- Insérer des images, des schémas, un tableau ou un graphique Calc.
- Appliquer des effets d'animation et de transition.
- Exécuter le diaporama.

• Évaluation des compétences acquises via un questionnaire en ligne intégrant des mises

- **4 Importer ou exporter vers d'autres logiciels**
- Importer ou exporter au format Microsoft Office.
- Exporter vers le format PDF.
- **5 Découvrir les autres logiciels de la suite LibreOffice**
- Découvrir Draw, Math et Base.

Dates : Retrouvez les dates et les places disponibles en tapant cegos.fr/9276 Formation proposée à Paris, Classe à distance

**Google Workspace - Collaborer en ligne**

### **2 jours (14h) Présentiel ou à distance**

+ accès au LearningHub

### **870 €HT**

**Niveau** : Fondamental

### **Réf. 9331**

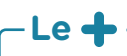

• Cette formation de deux jours permet de faire un tour complet et de pratiquer concrètement les outils collaboratifs en ligne de Google.

Formation proposée à Paris, Classe à distance

### **Objectifs professionnels**

• Prendre en main les outils collaboratifs de Google. • Acquérir de nouvelles pratiques pour renforcer l'efficacité collective.

#### **Pour qui**

• Toute personne amenée à utiliser les services en ligne fournis par la solution Google Workspace.

### **Programme**

#### **1 - Accéder à Google Workspace**

- Paramétrer Google Chrome.
- 
- Naviguer entre les applications.
- 
- **à distance : Gmail, Contacts, Agenda, Meet**
- Utiliser les libellés et les filtres
- pour organiser vos mails.
- Importer ou créer des contacts. • Gérer des groupes de contacts.

Dates : Retrouvez les dates et les places disponibles en tapant cegos.fr/9331

• Créer et partager des agendas.

- Communiquer par chat.
- Planifier et organiser des réunions en ligne ou visioconférences.
- **3 Produire des documents bureautiques en ligne : Docs, Sheets, Slides, Forms, Keep**
- Créer un document avec Docs.
- Créer un classeur avec Sheets.
- Créer une présentation avec Slides.
- Créer un formulaire avec Forms.
- Saisir des notes avec Keep. • Partager un tableau blanc
- avec Jamboard.
- **4 Stocker et partager des fichiers : Google Drive**
- Partager un fichier ou un dossier.

• Évaluation des compétences acquises via un questionnaire en ligne intégrant des mises

**Évaluation**

**Évaluation**

en situation. **Prérequis** • Aucun.

en situation. **Prérequis**

• Aucun.

- Co-produire un document en temps réel.
- **5 Créer un site d'équipe : Sites**
- Créer un site à partir d'un modèle. • Ajouter des pages et définir
- la navigation du site. • Ajouter du contenu utile à l'équipe.
- Gérer les accès des membres
- 
- et leurs permissions.
- - Publier et partager le site.
- 

- Accéder à la page d'accueil
- de Google Workspace.
- Identifier les différents services et leurs rôles dans la collaboration.
- **2 Communiquer et s'organiser**
- Accéder à votre messagerie.
- 

**Objectifs professionnels**

• Construire des graphiques pour illustrer

• Acquérir les bases utiles à une bonne utilisation

• Concevoir rapidement des tableaux de calculs

### **2 jours (14h)**

- **Présentiel ou à distance**
- + certification incluse
- + accès au LearningHub

### **840 €HT**

**Niveau** : Fondamental

### **Réf. 7092**

## **Programme**

### **Avant**

**+** Évaluez votre niveau de connaissances pour Excel - Débutant.

d'Excel.

fiables.

les chiffres.

**Pour qui**

### **Pendant - En groupe**

#### **1 - Prendre ses repères**

- Utiliser le ruban, la barre d'accès rapide, la barre d'état.
- Saisir et recopier le contenu des cellules.
- Construire une formule de calcul. • Identifier les concepts de base.
- 

#### **2 - Concevoir, présenter et imprimer un tableau simple**

- Formater les cellules : présenter les chiffres, le texte, les titres.
- Mettre les données sous forme de tableau.
- Trier et filtrer des données.
- Définir une mise en forme conditionnelle.
- Imprimer l'intégralité ou une partie de tableau, titrer, paginer.
- **3 Exploiter la puissance de calcul : formules et fonctions**
- Calculer des pourcentages, des ratios, appliquer un taux.
- Effectuer des statistiques : MOYENNE, MIN, MAX.
- Appliquer une condition : SI.

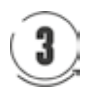

### **Après - Mise en œuvre en situation de travail**

• Tout utilisateur débutant avec Excel (version 2013 et suivantes).

### **Prérequis**

- Il est nécessaire d'être initié à l'utilisation d'un ordinateur et de pratiquer régulièrement l'environnement Windows.
- Évaluez votre niveau de connaissances pour Excel - Débutant.

### **CPF**

Financement par le CPF : ce stage intègre la certification TOSA® et permet d'évaluer votre niveau de maîtrise d'Excel. La certification TOSA® et la formation qui y prépare sont éligibles au CPF.

• Pour vous aider après la formation : téléchargez les exercices, leurs corrigés et une documentation numérique complète sur Excel. Ces supports permettent de retravailler à votre rythme les acquis de la formation.

- Afficher automatiquement la date du jour : AUJOURDHUI.
- Consolider plusieurs feuilles avec la fonction SOMME.
- Automatiser la recopie des formules : références absolues ou relatives.

#### **4 - Illustrer les chiffres avec des graphiques**

• Construire un graphique.

**Le+**

- Modifier le type : histogramme, courbe, secteur.
- Ajuster les données source.

#### **5 - Organiser les feuilles et les classeurs**

- Insérer, déplacer, copier une ou plusieurs feuilles.
- Modifier plusieurs feuilles simultanément.
- Créer des liaisons dynamiques. • Construire des tableaux de synthèse.

#### **6 - Liens avec Word et PowerPoint**

• Insérer un tableau ou un graphique Excel dans Word ou **PowerPoint** 

**+** En fin de formation, passez la certification TOSA® pour évaluer et certifier votre niveau de connaissances. **+** Après la formation, téléchargez les exercices, leurs corrigés et une documentation numérique complète pour retravailler les acquis de la formation.

### **Dates en présentiel ou en classe à distance**

Retrouvez les dates et les places disponibles en tapant cegos.fr/7092 Formation proposée à Paris, Aix en provence, Lille, Lyon, Marseille, Nantes, Strasbourg, Toulouse, Classe à distance

## **La certification TOSA® incluse**

La certification TOSA® Excel certifie un niveau de compétence sur le logiciel.

L'examen, d'une durée maximale d'une heure, est composé de 35 questions (QCM et exercices pratiques) et s'effectue en ligne, avec un module de "surveillance à distance". Le mail de connexion sera adressé au candidat par Isograd®, l'organisme certificateur.

La certification permet de :

- mesurer et valider des compétences pour attester d'un niveau (initial, basique, opérationnel, avancé ou expert) ;
- obtenir un score sur 1000 que vous pouvez afficher sur votre CV.

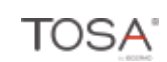

### **Excel - Consolider ses connaissances pour autodidactes**

S'assurer de maîtriser les bases avant le niveau intermédiaire

### **Objectifs professionnels**

- Acquérir les bases nécessaires pour utiliser plus efficacement Excel.
- Se mettre à niveau avant de suivre la formation "Excel - Intermédiaire" (réf. 7233).

### **Pour qui**

• Utilisateur autodidacte possédant des notions et souhaitant consolider ses connaissances Excel (version 2013 et suivantes).

### **Prérequis**

- Être à l'aise dans l'environnement Windows et utiliser régulièrement un ordinateur. • Avoir déjà pratiqué Excel.
- Évaluez votre niveau
- de connaissances pour Excel Consolider ses connaissances pour autodidactes.

### **Programme**

**Réf. 7722**

**Niveau** : Fondamental

**1 jour (7h)**

**515 €HT**

**Présentiel ou à distance** + accès au LearningHub

#### **1 - Adapter l'interface Excel à ses besoins** • Personnaliser la barre d'accès rapide, la barre d'état.

- **2 Présenter et imprimer un tableau**
- Formater les cellules : présenter les chiffres, le texte.
- Préparer le document pour l'impression : définir la zone à imprimer, titrer, paginer.

#### **3 - Saisir des formules de calcul**

- Rappel sur le principe des formules de calcul dans Excel.
- Automatiser la recopie : les références absolues ou relatives.
- Calculer des pourcentages d'évolution et de répartition.
- Utiliser des fonctions : MOYENNE, MIN, MAX, AUJOURDHUI, …
- Appliquer des conditions avec la fonction SI.
- **4 Illustrer vos données avec des graphiques**

complète sur Excel.

- Construire un graphique.
- Modifier le type : histogramme, courbe, secteur.

et garantit l'acquisition de bonnes pratiques. • Avant la formation, vérifiez les prérequis : testez votre niveau grâce à un questionnaire.

Pour vous aider après la formation : téléchargez les exercices, leurs corrigés et une documentation

- Ajouter des étiquettes.
- Ajuster les données source.
- **5 Lier des feuilles de calcul**
- Répartir des données sur plusieurs feuilles. • Modifier plusieurs feuilles simultanément.
- Créer des liaisons dynamiques.
- Construire des tableaux de synthèse.

#### **6 - Matériel et logiciel utilisé**

- Pour les formations réalisées en salle, dans nos centres de formation, un ordinateur et l'accès au logiciel dans les versions appropriées sont fournis.
- Pour les formations à distance, chaque participant devra être équipé du logiciel objet de la formation, sur l'ordinateur qui lui servira à suivre la classe virtuelle.

#### **Dates en présentiel ou en classe à distance**

Retrouvez les dates et les places disponibles en tapant cegos.fr/7722 Formation proposée à Paris, Lyon, Nantes, Classe à distance

**Best** 

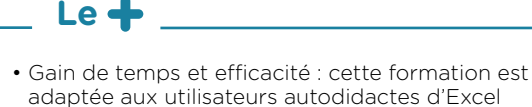

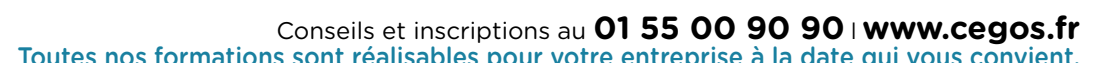

### **2 jours (14h)**

- **Présentiel ou à distance**
- + certification incluse
- + accès au LearningHub

### **840 €HT**

**Niveau** : Perfectionnement

### **Objectifs professionnels**

- Acquérir une utilisation efficace et judicieuse d'Excel.
- Gagner du temps dans la construction et la
- présentation de ses tableaux et graphiques. • Exploiter une liste de données et l'analyser
- avec des tableaux croisés dynamiques. • Fiabiliser ses calculs et analyses.

### **Pour qui**

• Tout utilisateur d'Excel (version 2013 et suivantes).

### **Prérequis**

- Avoir suivi la formation "Excel Débutant" (Réf. 7092) ou la formation "Excel - Consolider ses connaissances pour autodidactes" (Réf. 7722) ou avoir un niveau de connaissances équivalent.
- Évaluez votre niveau de connaissances pour Excel – Intermédiaire.

### **CPF**

Financement par le CPF : ce stage intègre la certification TOSA® et d'évaluer votre niveau de maîtrise d'Excel. La certification TOSA® et la formation qui y prépare sont éligibles au CPF.

### **Programme**

**Réf. 7233**

#### **Avant**

**+** Évaluez votre niveau de connaissances en Excel – Intermédiaire.

### **Pendant - En groupe**

- **1 Exploiter les outils gains de temps**
- Définir des règles de mise en forme conditionnelle. • Faciliter et contrôler la saisie avec la validation
- de données.

#### **2 - Construire des formules de calcul simples et élaborées**

- Maîtriser la recopie de formules : les références relatives (A1), absolues (\$A\$1) ou mixtes (A\$1, \$A1).
- Faciliter la création de formules : utiliser des noms.
- Mettre en place des conditions simples, complexes, imbriquées : SI , OU, ET, ESTVIDE …
- Calculer des statistiques : NBVAL, NB, NB.SI, MEDIANE, … • Mettre en relation des données avec la fonction **RECHERCHEV**
- Calculer des dates, des heures : MOIS.DECALER, FIN. MOIS, DATEDIF …
- Manipuler du texte : GAUCHE, DROITE, STXT, NBCAR, …

• Pour vous aider après la formation : téléchargez les exercices, leurs corrigés et une documentation numérique complète. Ces supports permettent de retravailler à votre rythme les acquis de la formation.

#### **3 - Construire des graphiques élaborés**

- Réussir un graphique : rappel sur les étapes à respecter.
- Combiner plusieurs types de graphiques en un seul.
- Comparer des séries d'ordres de grandeur différents.

#### **4 - Exploiter une liste de données**

- Mettre les données sous forme de tableau.
- Appliquer des tris multicritères et personnalisés.
- Interroger, extraire des données avec les filtres automatiques.
- Supprimer des doublons.

#### **5 - Mettre en place des tableaux croisés dynamiques**

- Mettre en place des tableaux croisés dynamiques à 1, 2 ou 3 dimensions.
- Regrouper les informations par période, par tranche.
- Filtrer, trier, masquer des données.
- Ajouter des ratios, des pourcentages.
- Insérer un graphique croisé dynamique.

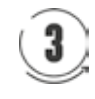

#### **Après - Mise en œuvre en situation de travail**

**+** En fin de formation, passez la certification TOSA® pour évaluer et certifier votre niveau de connaissances. **+** Après la formation, téléchargez les exercices, leurs corrigés et une documentation numérique complète pour retravailler les acquis de la formation.

### **Dates en présentiel ou en classe à distance**

Retrouvez les dates et les places disponibles en tapant cegos.fr/7233

Formation proposée à Paris, Aix en provence, Lille, Lyon, Marseille, Nantes, Strasbourg, Toulouse, Classe à distance

### **La certification TOSA® incluse**

La certification TOSA® Excel certifie un niveau de compétence sur le logiciel.

L'examen, d'une durée maximale d'une heure, est composé de 35 questions (QCM et exercices pratiques) et s'effectue en ligne, avec un module de "surveillance à distance". Le mail de connexion sera adressé au candidat par Isograd®, l'organisme

certificateur.

La certification permet de :

- mesurer et valider des compétences pour attester d'un niveau (initial, basique, opérationnel, avancé ou expert) ;
- obtenir un score sur 1000 que vous pouvez afficher sur votre CV.

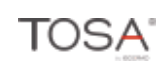

## **Le+**

L'examen, d'une durée maximale d'une heure, est composé de 35 questions (QCM et exercices pratiques) et s'effectue en ligne, avec un module de "surveillance à distance". Le mail de connexion sera adressé au candidat par Isograd®, l'organisme

• mesurer et valider des compétences pour attester d'un niveau (initial, basique, opérationnel, avancé ou expert) ;

**CERTIFICAT** 

### **2 jours (14h)**

- **Présentiel ou à distance**
- + certification incluse
- + accès au LearningHub

### **835 €HT**

**Niveau** : Spécialisation

**Réf. 7234**

### **Objectifs professionnels**

- Organiser vos données pour faciliter l'analyse et fiabiliser les résultats.
- Exploiter le potentiel de calcul d'Excel, automatiser les traitements et la mise en forme sans programmer : formules complexes, imbriquées, matricielles.
- Cette formation ne traite pas des tableaux croisés dynamiques. Pour cela, suivre "Excel - Tableaux croisés dynamiques - Niveau 2" (réf. 8463).

### **Pour qui**

• Contrôleur de gestion, financier, RH, toute personne ayant à exploiter des résultats chiffrés dans Excel (version 2013 et suivantes).

### **Prérequis**

- Avoir suivi la formation "Excel Intermédiaire" (réf. 7233) ou avoir un niveau de connaissances équivalent.
- Évaluez votre niveau de connaissances en Excel – Avancé.

### **CPF**

**Le+**

Financement par le CPF : ce stage intègre la certification TOSA® et permet d'évaluer votre niveau de maîtrise d'Excel. La certification TOSA® et la formation qui y prépare sont éligibles au CPF.

### **Programme**

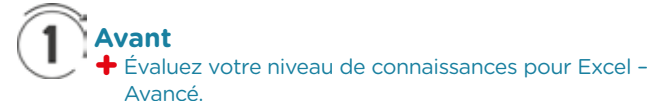

### **Pendant - En groupe**

- **1 Préparer, organiser et contrôler les données pour en faciliter l'analyse**
- Organiser le classeur : - mettre les données sous forme de tableau,
- rassembler les paramètres dans une feuille dédiée. • Consolider et rapprocher des données issues de plusieurs
- classeurs ou plusieurs feuilles. • Exploiter les filtres avancés pour extraire des données sur critères.
- Contrôler la saisie en spécifiant des critères de validation.
- Utiliser des formules comme critères de validation.
- **2 Optimiser et fiabiliser les calculs : formules complexes, imbriquées, matricielles**
- Combiner les fonctions de recherche : RECHERCHEV, INDEX, EQUIV, DECALER, INDIRECT.
- Utiliser des fonctions statistiques : SOMMEPROD, NB.SI. ENS, SOMME.SI.ENS …
- Organisée autour d'études de cas concrets et professionnels, cette formation permet de maîtriser les fonctionnalités avancées d'Excel. Elle apporte également de la méthode pour organiser avec pertinence un classeur Excel.
- Appliquer des fonctions de conversion pour comparer des données : TEXTE, SUBSTITUE …
- Manipuler des dates et des heures : DATEDIF, TEMPS, JOURSEM, SERIE.JOUR.OUVRE …
- Automatiser des plannings intégrant automatiquement les week-ends et jours fériés.
- Utiliser des fonctions matricielles : FREQUENCE, TRANSPOSE.
- Construire ses propres formules matricielles.

#### **3 - Automatiser sans programmer**

- Automatiser la mise en forme :
- intégrer des formules dans la mise en forme conditionnelle ;
- créer des formats personnalisés.
- Faciliter l'interactivité :
- insérer des contrôles de formulaire : listes déroulantes, cases à cocher, boutons d'option.
- Enregistrer et exécuter un traitement par macro.

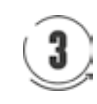

#### **Après - Mise en œuvre en situation de travail**

**+** En fin de formation, passez la certification TOSA® pour évaluer et certifier votre niveau de connaissances. **+** Après la formation, téléchargez les exercices, leurs corrigés et une documentation numérique complète pour retravailler les acquis de la formation.

### **Dates en présentiel ou en classe à distance**

La certification TOSA® Excel certifie un niveau de compétence sur le logiciel.

• obtenir un score sur 1000 que vous pouvez afficher sur votre CV.

Retrouvez les dates et les places disponibles en tapant cegos.fr/7234

Formation proposée à Paris, Aix en provence, Lille, Lyon, Marseille, Nantes, Toulouse, Classe à distance

### **La certification TOSA® incluse**

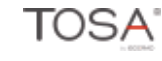

certificateur.

La certification permet de :

### **1 jour (7h)**

**Présentiel ou à distance** + accès au LearningHub

### **505 €HT**

**Niveau** : Perfectionnement

**1 - Préparer les données**

les mises à jour.

**dynamiques**

comptage.

des cumuls.

ou trois dimensions.

### **Réf. 7597**

### **Objectifs professionnels**

- Obtenir en quelques clics des tableaux de synthèse grâce aux tableaux croisés
- dynamiques. • Savoir organiser les données pour faciliter l'analyse.
- Illustrer l'analyse avec des graphiques croisés dynamiques.
- Mettre en forme le résultat pour faire ressortir les points clés.

### **Pour qui**

• Toute personne amenée à exploiter et analyser des données dans Excel (version 2013 et suivantes).

### **Évaluation**

• Évaluation des compétences acquises via un questionnaire en ligne intégrant des mises en situation.

#### **Prérequis**

- Avoir suivi le stage "Excel Débutant" (réf. 7092) ou avoir un niveau de connaissances équivalent.
- Aucun prérequis sur les tableaux croisés dynamiques n'est utile.
- Vérifiez les prérequis : évaluez votre niveau de connaissances pour Excel - TCD - Niveau 1.

#### **Programme**

**+** Vérifiez les prérequis : évaluez votre niveau de connaissances en Excel - TCD - Niveau 1.

• Organiser les données pour faciliter l'analyse.

• Compléter les données pour affiner l'analyse : - ajouter des informations issues d'une autre table ;

**2 - Construire les tableaux et graphiques croisés** 

• Modifier le calcul de synthèse : moyenne, minimum,

• Afficher des pourcentages, des calculs d'écart ou

• Grouper les informations par tranche numérique.

- supprimer les espaces inutiles, les fusions de cellules.

• Mettre les données sous forme de tableau pour faciliter

• Mettre en place un tableau croisé dynamique à une, deux

• "Nettoyer" les données importées :

- dissocier ou fusionner des données.

• Afficher, masquer, trier les informations.

- Dispatcher un tableau croisé sur plusieurs feuilles.
- Filtrer les données avec des segments ou une frise chronologique.

• Cette formation apporte de la méthode. Elle traite toutes les étapes de création d'un tableau croisé dynamique, de la préparation des données à sa

- Associer un graphique croisé dynamique.
- Actualiser les données.

#### **3 - Optimiser leur mise en forme**

- Masquer les en-têtes de champ.
- Appliquer un style de tableau.
- Modifier la disposition du rapport.
- Ajouter des sous-totaux.
- Personnaliser le format des nombres. • Appliquer une mise en forme conditionnelle.
- **4 Matériel et logiciel utilisé**
- Pour les formations réalisées en salle, dans nos centres de formation, un ordinateur et l'accès au logiciel dans les versions appropriées sont fournis.
- Pour les formations à distance, chaque participant devra être équipé du logiciel objet de la formation, sur l'ordinateur qui lui servira à suivre la classe virtuelle.

**+** Un apprentissage durable : pour vous aider, téléchargez les exercices et leurs corrigés ainsi que la documentation.

Retrouvez les dates et les places disponibles en tapant cegos.fr/7597 Formation proposée à Paris, Lille, Lyon, Nantes, Classe à distance **Dates en présentiel ou en classe à distance**

Les exercices et cas traités sont disponibles en téléchargement. Issus d'exemples professionnels, ils sont facilement transposables.

mise en forme finale.

## **Le+**

## **Excel - Tableaux croisés dynamiques - Niveau 2**

Optimiser et automatiser vos tableaux croisés dynamiques

## **1 jour (7h)**

**Présentiel ou à distance** + accès au LearningHub

### **505 €HT**

**Niveau** : Spécialisation

### **Réf. 8463**

### **Le+**

• Formation opérationnelle : les exercices et cas traités sont issus d'exemples professionnels.

Conseils et astuces permettent de tirer parti de toutes les possibilités des tableaux croisés.

### **Objectifs professionnels**

- Fiabiliser les données sources d'un tableau croisé dynamique.
- Soigner et automatiser la présentation du rapport. • Obtenir l'analyse souhaitée en exploitant les fonctionnalités avancées.

### **Pour qui**

• Financier, analysteet toute personne amenée à exploiter et analyser des données sous Excel.

### **Programme**

- **1 Gérer des sources de données multiples**
- Créer une connexion à un fichier de données externes (table ou requête, fichier texte, …).
- Exploiter le complément Power Query pour importer et consolider des données issues de sources différentes.
- Faire référence à des plages de cellules discontinues sur plusieurs feuilles ou plusieurs
- classeurs. • Définir dynamiquement les données sources
- pour automatiser les mises à jour.
- **2 Tirer parti des fonctionnalités avancées**
- Exploiter toutes les possibilités de l'opérateur de synthèse : pourcentages, cumuls, valeurs relatives, classements.
- Ajouter des calculs personnalisés : champ calculé et élément calculé.
- Exploiter une valeur du tableau croisé dans une formule de calcul.
- Déconnecter des tableaux croisés pour les rendre indépendants.
- Ajouter des graphiques pour illustrer l'analyse.

#### **3 - Automatiser la présentation du rapport**

Créer et utiliser un style de tableau.

• Appliquer une mise en forme conditionnelle sur formule pour mettre en relief des données. **Logiciels bureautique**

Logiciels bureautique

Excel Tableaux croisés dynamiques

Excel Tableaux croisés dynamiques

- Créer des formats personnalisés pour rendre explicites les valeurs numériques.
- Exploiter des astuces bien utiles : - figer la largeur des colonnes ;
- afficher les colonnes ou les lignes sans données ;
- personnaliser l'affichage des cellules vides ;
- trier en fonction d'un ordre personnalisé ;
- autoriser ou non l'extraction de données.

Dates : Retrouvez les dates et les places disponibles en tapant cegos.fr/8463 Formation proposée à Paris, Classe à distance

## **Évaluation**

• Évaluation des compétences acquises via un questionnaire en ligne intégrant des mises en situation.

### **Prérequis**

• Avoir suivi la formation "Excel - Tableaux croisés dynamiques - Niveau 1" (réf. 7597) ou avoir un niveau de connaissances équivalent.

### **Power BI Desktop - Analyse de données et tableaux de bord**

Exploiter les outils décisionnels de Microsoft

### **3 jours (21h)**

**Présentiel ou à distance** + accès au LearningHub

### **1 275 €HT**

**Niveau** : Spécialisation

### **Réf. 8177**

### **Le+**

• Formation alliant technicité et méthodologie. Toutes les étapes d'une démarche décisionnelle sont prises en compte : import et modélisation des données, analyse et construction du tableau de bord.

### **Objectifs professionnels**

- Se connecter à des sources de données multiples et hétérogènes.
- Transformer les données pour en faciliter l'analyse. • Construire un tableau de bord visuel et interactif.

#### **Pour qui**

• Contrôleur de gestion, chef de projet BI, data scientist, analyste, toute personne devant analyser des données multiples et hétérogènes.

### **Programme**

#### **1 - Introduction**

- Présentation des outils Power BI. • Les différents cas d'usage :
- rapport, datavisualisation, analyse exploratoire, etc.

#### **2 - Se connecter aux données**

• Intégrer des données depuis un fichier "plat" (txt, csv, xls, …), un dossier, une base de données (Access, SQL Server, Oracle, SAP, …), un site Web.

#### **3 - Transformer les données**

- Nettoyer et transformer les données avec l'éditeur de requêtes
	- supprimer les lignes ou les colonnes inutiles ;

- supprimer les doublons, les valeurs Null, les erreurs, les espaces ;

**Évaluation**

de programmation.

en situation. **Prérequis**

• Évaluation des compétences acquises via un questionnaire en ligne intégrant des mises

• Aucun prérequis sur Power BI Desktop. • Cette formation ne fait pas appel à des concepts avancés de bases de données, ni

- fractionner ou concaténer des colonnes ;
- ajouter des colonnes calculées ; - transposer, décroiser un tableau.
- Effectuer des requêtes multitables : fusion ou ajout de données.
- S'initier au langage M.
- **4 Bâtir le modèle de données** • Construire le modèle relationnel : relations et hiérarchies.
- Exploiter les fonctions DAX :
- créer de nouvelles mesures, des colonnes calculées, des fonctions de table ;

- calculer des indicateurs (KPI) ; - définir des analyses temporelles.

#### **5 - Construire un rapport visuel et interactif**

- Ajouter des éléments visuels : jauges, graphiques en barres secteurs, courbes, visualisations spatiales, etc.
- Ajouter des filtres et des interactions entre les visuels.
- Faire ressortir les chiffres clés grâce au format conditionnel.
- Utiliser la disposition pour smartphone.
- Actualiser et partager le tableau de bord avec Power BI.

Dates : Retrouvez les dates et les places disponibles en tapant cegos.fr/8177 Formation proposée à Paris, Classe à distance

### **Power BI - Avancé** Maitriser les outils avancés de Power BI

## **2 jours (14h)**

**Présentiel ou à distance**

+ accès au LearningHub

### **1 290 €HT**

**Niveau** : Advanced

### **Réf. 9465**

**Le+**

- Une pédagogie efficace : alternance d'exposés théoriques et de mises en application immédiate à travers de nombreux travaux pratiques.
- L'appropriation du langage DAX pour construire

### **Objectifs professionnels**

- Transformer et modéliser les données à l'aide du langage M.
- Utiliser des fonctions avancées avec le langage DAX. • Optimiser le modèle de données.
- Créer des visuels et des rapports interactifs.
- Optimiser la performance du modèle.

### **Programme**

- **1 Connexion avancée**
- de connectivité.
- de données power BI.
- Se connecter à un dossier.
- **fonctionnalité avancée et approche M**

#### • Modifier le langage M. • Les fonctions (conversion de type, manipulation de date, fonctions de texte et fonctions conditionnelles).

- Les requêtes paramétrées.
- **3 Exploiter les fonctions DAX avancées**
- Utilisation de fonctions avancées (CALCULATE, EARLIER, HASONEVALUE, KEEPFILTER…).
- Les classements.
- Travailler avec les hiérarchies.
- Les mesures semi additives.

#### **4 - Modélisation avancée**

- Gérer les relations de plusieurs
- Simplifier le modèle de données (fusion de table, table de mesure,
- Travailler avec une table de date.
- **5 Fonctionnalités analytiques avancées**
- Créer des Clusters.

## **Prérequis**

• Avoir suivi la formation "Power BI Desktop - Analyse de données et tableaux de bord" (Réf. 8177) ou avoir un niveau de connaissances équivalent.

**New** 

- Évaluez votre niveau de connaissances
- en Power BI.
	- Créer des groupes.
	- Paramètres de scénario.

#### **6 - Visuels avancés**

- Intégrer des lignes de référence.
- Les Sparklines. • Les prévisions dans les graphiques
- en courbes.
- Le Play axis.
- Les visuels intelligents (Q&A, Key influencer…).
- **7 Mise en forme et interactivité des rapports**
- Créer un thème.
- Créer un modèle de rapport.

Dates : Retrouvez les dates et les places disponibles en tapant cegos.fr/9465 Formation proposée à Paris, Classe à distance

- Découvrir les différents modes
- L'intérêt de Dataflow et des jeux
- 
- **2 Transformation de données :**

## à plusieurs.

dossier de mesure…).

## **Analyse et visualisation de données avec Excel**

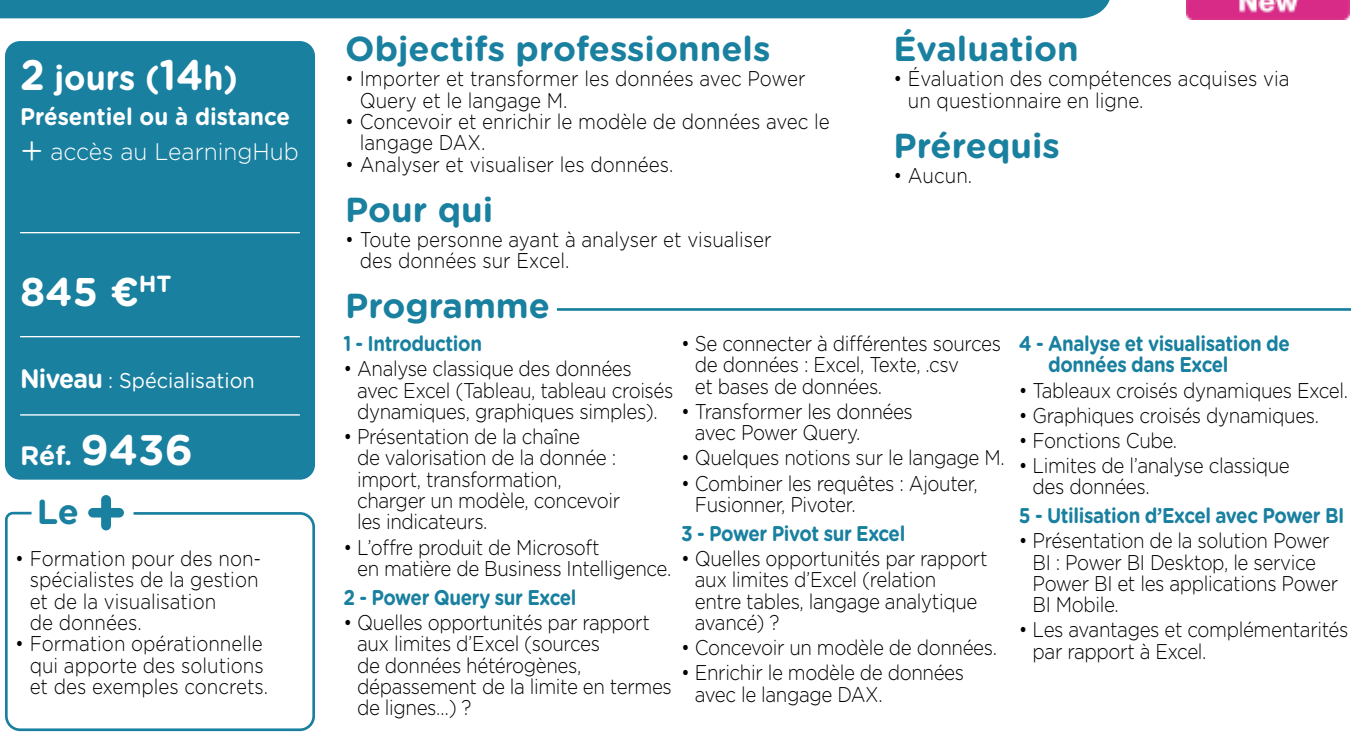

Dates : Retrouvez les dates et les places disponibles en tapant cegos.fr/9436 Formation proposée à Paris, Classe à distance

# Formez-vous et certifiez-vous dans la même journée

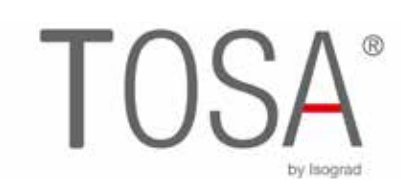

### FORMATION CERTIFIANTE TOSA® ÉLIGIBLE CPF

**Word, Excel, PowerPoint, Photoshop, InDesign, Illustrator, AutoCAD Outlook, OneNote, DigComp**

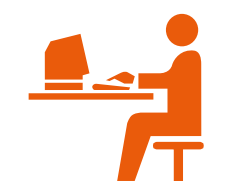

### **PASSAGE** en fin de formation 35 questions en 60 mn

CPF

**FINANCEMENT**  25 formations éligibles au CPF

**Certificat** 

délivrance d'un **CERTIFICAT NUMÉRIQUE**

> SCORE SUR 1000 À INSCRIRE SUR LE CV

## **Excel Macros VBA - Niveau 1**

Acquérir les bases pour programmer avec Excel

**Pour qui**

et suivantes).

**Objectifs professionnels**

• Tout utilisateur d'Excel (version 2013

et fiabiliser leur exécution.

• Automatiser les traitements répétitifs dans Excel

• Maîtriser les bases de la programmation en VBA. • Enregistrer, modifier et écrire des macros VBA.

### **3 jours (21h)**

**Présentiel ou à distance** + accès au LearningHub

### **1 275 €HT**

**Niveau** : Fondamental

### **Réf. 1307**

### **Programme**

**+** Vérifiez les prérequis : testez votre niveau grâce à un questionnaire.

#### **1 - Enregistrer, modifier et exécuter une macro**

- Utiliser l'enregistreur de macros.
- Modifier une macro enregistrée.
- Affecter une macro à un bouton, à un objet.

#### **2 - Programmer avec Excel**

- Écrire directement une macro dans l'éditeur Visual Basic.
- Intégrer la notion d'objets, méthodes et propriétés.
- Déclarer et utiliser des variables pour optimiser le code.
- Gérer le curseur : position, déplacement, sélection dynamique.
- Manipuler les feuilles, les classeurs par macro.
- Créer des macros interactives : Inputbox, Msgbox.
- Effectuer des tests : If… Then… Else, Select Case.
- Mettre en place des boucles pour les traitements
- répétitifs : Do While… Loop, For… Next, For… Each.

**Le+**

• Basée sur une pédagogie participative et une approche méthodologique, cette formation s'adresse particulièrement aux personnes n'ayant jamais programmé. Elle permet à chacun d'acquérir une méthode d'analyse et intègre de nombreux exemples et mises en application concrètes à télécharger.

**Prérequis**

• Avoir suivi la formation "Excel - Intermédiaire" (réf. 7233) ou avoir un niveau de connaissances équivalent.

• Aucun prérequis sur VBA.

- Traiter les erreurs : On Error.
- Déclencher automatiquement des macros à l'ouverture d'un classeur, à sa fermeture.
- Créer des fonctions personnalisées.
- **3 Gérer une base de données par macro.**
- Macros d'extraction : utiliser les filtres avancés pour interroger et extraire sur critères multiples.
- Macros de consolidation : consolider des données issues de plusieurs classeurs.
- Créer un formulaire personnalisé (UserForm) avec zones de saisie, listes déroulantes, boutons d'option, cases à cocher.

#### **4 - "Déboguer" une macro**

- Exécuter au pas à pas, poser des points d'arrêts.
- Contrôler les variables, ajouter des espions.
- **+** Pour vous aider après la formation : une documentation complète, les exercices, leurs corrigés et des exemples complémentaires sont à télécharger.

#### Retrouvez les dates et les places disponibles en tapant cegos.fr/1307 **Dates en présentiel ou en classe à distance**

Formation proposée à Paris, Aix en provence, Lyon, Marseille, Nantes, Toulouse, Classe à distance

dans Excel.

existantes.

**Pour qui**

programmation VBA.

**Objectifs professionnels**

• Utilisateur maîtrisant les bases de la

• Ce stage s'adresse à des non-informaticiens.

• Maîtriser le langage de programmation VBA

Développer des applications VBA performantes. • Optimiser et fiabiliser des applications VBA

### **3 jours (21h)**

- **Présentiel ou à distance**
- + certification incluse
- + accès au LearningHub

### **1 275 €HT**

**Niveau** : Perfectionnement

### **Réf. 6981**

#### **Programme**

**+** Vérifiez les prérequis : testez votre niveau grâce à un questionnaire.

#### **PARTIE 1 : 1 - MAÎTRISER LES FONDAMENTAUX DE LA PROGRAMMATION VBA**

- Les objets : ActiveCell, Selection, ActiveSheet, Range…
- Les méthodes et propriétés.
- Les collections : Cells, WorkSheets, Charts, WorkBooks.
- Les types de variables, leurs portées. • Les tableaux : déclaration, utilisation.
- Le passage de paramètres d'une procédure à une autre.
- Tests, boucles, gestion des erreurs.

#### **2 - Créer des bibliothèques de macros complémentaires**

- Créer des fonctions personnalisées. • Rendre une macro accessible de tous les classeurs (les
- macros complémentaires). • Créer une bibliothèque de fonctions et procédures
- accessible de tous les modules (Outils Référence, Addins).

#### **3 - Mettre au point des procédures événementielles**

- Les événements du classeur : ouverture, sauvegarde, fermeture.
- Les événements de la feuille de calcul : modification du contenu d'une cellule, sélection d'une cellule.

### **Prérequis**

- Pour profiter pleinement de cette formation, il est indispensable d'avoir déjà pratiqué le langage VBA.
- Le niveau de connaissance requis correspond à une parfaite maîtrise du contenu de la formation "Excel Macros VBA - Niveau 1" (Réf. 1307).
- Vérifiez les prérequis : évaluez votre niveau de connaissances en Excel Macros VBA - Niveau 2.

#### **CPF**

Financement par le CPF : ce stage intègre la certification TOSA<sup>®</sup>

**Le+**

- Disponibles en téléchargement : - les exemples traités pendant la formation issus de cas concrets et facilement transposables à votre activité.
	- une documentation numérique complète et synthétique reprenant les points abordés pendant la formation.

#### **4 - Gérer classeurs, fichiers et graphiques par macro**

- Paramétrer l'ouverture d'un fichier.
- Parcourir les fichiers d'un dossier pour effectuer un traitement répétitif.
- Consolider des données provenant de différentes sources.
- Automatiser la création de graphiques, les modifier avec VBA.

#### **5 - Construire des formulaires élaborés**

- Rappel sur les contrôles et leurs propriétés.
- Gérer dynamiquement une liste déroulante.
- Gérer des listes en cascade.
- **6 Gérer la sécurité d'un classeur**
- Détecter le login de l'utilisateur.
- Gérer des droits d'accès différents suivant l'utilisateur.
- Enregistrer l'activité et gérer l'historique du classeur.

#### **7 - Piloter des applications externes**

- Piloter Outlook ou Word avec OLE Automation.
- **+** En fin de formation, passez la certification TOSA®, évaluer et certifier votre niveau de connaissance Excel VBA.
- **+** Après la formation, téléchargez les cas pratiques, leurs corrigés et de nombreux exemples complémentaires pour travailler les acquis de la formation.

#### **Dates en présentiel ou en talasse à distance**

Formation proposée à Paris, Lyon, Classe à distance

### **La certification TOSA® incluse**

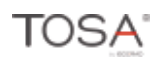

La certification TOSA® Excel VBA certifie un niveau de compétence sur le logiciel. L'examen, d'une durée maximale d'une heure, est composé de 35 questions (QCM et exercices pratiques) et s'effectue en ligne, avec un module de "surveillance à distance". Le mail de connexion sera adressé au candidat par Isograd®, l'organisme certificateur.

La certification permet de :

- mesurer et valider des compétences pour attester d'un niveau (initial, basique, opérationnel, avancé ou expert) ;
- obtenir un score sur 1000 que vous pouvez afficher sur votre CV.

**CERTIFICAT** 

### **Access - Les bases** Construire et gérer une base de données simple

Dates : Retrouvez les dates et les places disponibles en tapant cegos.fr/7093

Formation proposée à Paris, Lyon, Nantes, Classe à distance

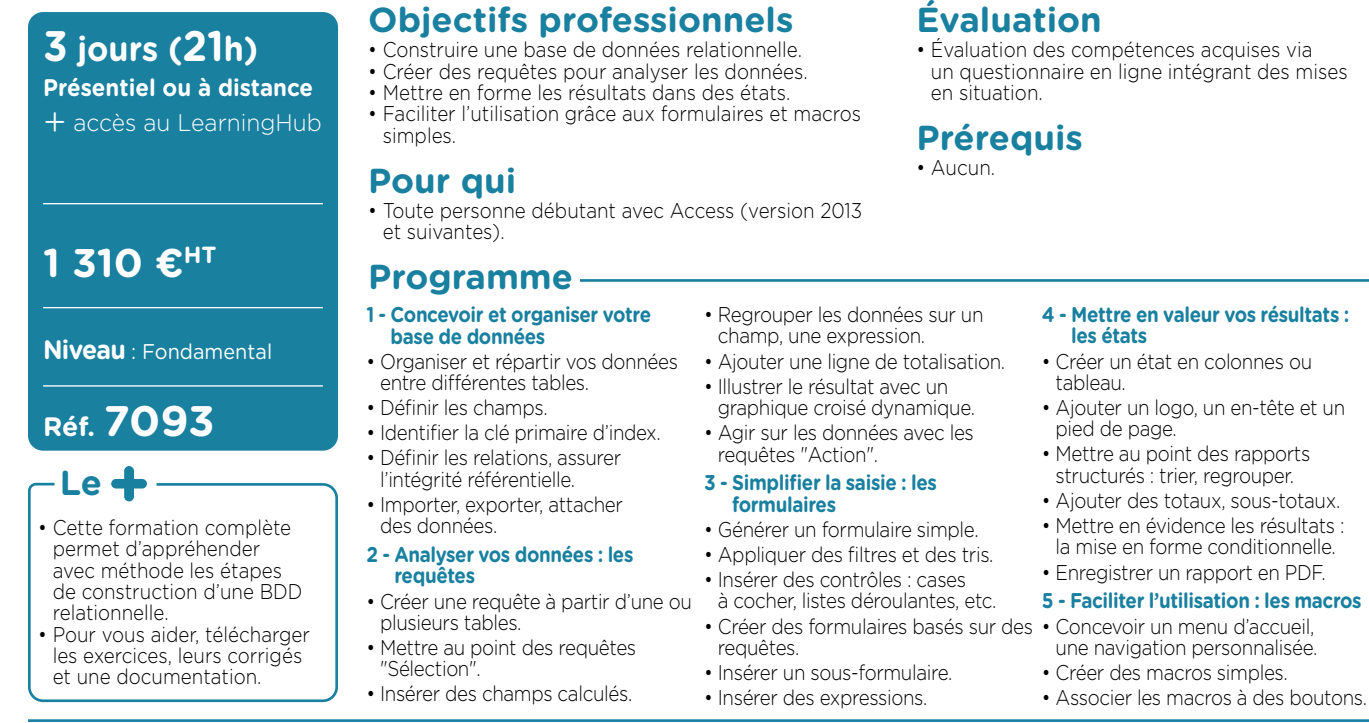

Logiciels bureautique

### **Word - Débutant** Acquérir les bases pour bien débuter avec Word

## **CERTIFICAT**

## **2 jours (14h)**

- **Présentiel ou à distance**
- + certification incluse
- + accès au LearningHub

### **845 €HT**

#### **Niveau** : Fondamental

### **Réf. 7090**

### **Le+**

- Un apprentissage efficace et durable : pour vous aider après la formation, téléchargez les exercices et cas pratiques ainsi qu'une documentation numérique complète. Ils vous permettront de retravailler à votre rythme les différents
- points du programme. • En fin de formation, évaluez et certifiez votre niveau de connaissances : cette formation intègre la certification TOSA

### **Objectifs professionnels**

- Acquérir les bases pour créer et mettre en forme des courriers ou des rapports dans Word.
- Appliquer les premiers automatismes de Word pour gagner du temps.
- Insérer des tableaux, des illustrations, des schémas.

#### **Pour qui**

• Cette formation s'adresse à des utilisateurs débutants avec Word (version 2013 et suivantes).

### **Prérequis**

- Il est nécessaire d'être initié à l'utilisation d'un ordinateur et de pratiquer régulièrement l'environnement Windows.
- Vérifiez les prérequis : évaluez votre niveau de connaissances pour Word - Débutant.

- Illustrer un processus, un cycle avec un diagramme SmartArt.
- **7 Insérer un tableau**
- Créer et positionner un tableau.
- Ajouter, supprimer des lignes ou des colonnes.
- Appliquer un style de tableau.
- Modifier les bordures, les trames.

**1 - Acquérir les principes de base**

**Programme**

- Se repérer dans l'écran : ruban, barre d'accès rapide, barre d'état.
- Créer un document avec méthode : Convertir un document en pdf.
- saisir, enregistrer, présenter. • Prévisualiser et imprimer.

#### **2 - Bien présenter un document**

- Choisir les polices et leurs attributs : gras, souligné, italique, couleur.
- Aérer le document : interlignes, espacements, retraits.
- Encadrer un titre, l'ombrer.
- Créer des listes à puces ou
- numérotées. • Gagner du temps : appliquer,
- modifier des styles, copier la mise en forme.

#### **3 - Modifier un document**

- Modifier ponctuellement un document.
- Afficher/Masquer les marques de mise en forme.
- Supprimer, déplacer, recopier du texte.

• Positionner l'adresse, les références. • Présenter le corps du texte. • Mettre en page et imprimer.

**4 - Concevoir une note, un courrier**

Corriger un texte : vérifier l'orthographe, chercher des synonymes.

- **5 Construire un document de type rapport**
- Définir et numéroter les titres. • Changer la présentation du document : appliquer un nouveau jeu de styles, modifier les couleurs, polices et effets de thème.
- Ajouter une page de garde.
- Insérer un sommaire, une table des matières.
- Définir les sauts de page.
- Numéroter les pages.
- **6 Insérer des illustrations**
- Insérer une image, un texte décoratif WordArt.

### **Dates en présentiel ou en classe à distance**

Retrouvez les dates et les places disponibles en tapant cegos.fr/7090

Formation proposée à Paris, Aix en provence, Lille, Lyon, Marseille, Nantes, Toulouse, Classe à distance

### **La certification TOSA® incluse**

La certification TOSA® certifie un niveau de compétence sur les logiciels Word, Excel, PowerPoint, Outlook, Photoshop, InDesign ou WordPress.

L'examen, d'une durée maximale d'une heure, est composé de 35 questions (QCM et exercices pratiques) et s'effectue en ligne, avec un module de «surveillance à distance». Le mail de connexion sera adressé au candidat par Isograd®, l'organisme certificateur. La certification permet de :

• Mesurer et valider des compétences pour attester d'un niveau précis.

• Obtenir un score sur 1000 que vous pouvez afficher sur votre CV.

- $DSA$
- 

### **Word - Avancé** Les fonctionnalités incontournables pour être efficace

**Logiciels bureautique Logiciels bureautique** 

### **2 jours (14h)**

- **Présentiel ou à distance** + certification incluse
- + accès au LearningHub

### **845 €HT**

**Niveau** : Perfectionnement

### **Réf. 7231**

### **Le+**

- Une formation complète et opérationnelle : les cas traités illustrent l'ensemble des thèmes et sont facilement transposables dans votre activité.
- L'assurance d'une formation adaptée à votre niveau : évaluez votre niveau avant votre venue en formation.
- En fin de formation, la possibilité d'évaluer et certifier votre niveau de connaissance : cette formation intègre la certification TOSA

### **Objectifs professionnels**

- Organiser son travail dans Word pour concevoir rapidement tous types de documents.
- Gagner un temps précieux par la maîtrise des fonctionnalités avancées.

#### **Pour qui**

• Tout utilisateur de Word (version 2013 et suivantes).

**Prérequis**

• Avoir suivi la formation "Word -

de connaissances équivalent. • Évaluez votre niveau

Débutant" (Réf. 7090) ou avoir un niveau

de connaissances pour Word - Avancé.

- **1 Exploiter les outils "gain de**  • Enrichir les possibilités de la
- correction automatique. • Enregistrer des contenus
- réutilisables à tout moment : les blocs QuickPart.

**Programme**

**temps"**

- **2 Automatiser la présentation de vos documents**
- Automatiser la gestion des mises en forme répétitives : créer, appliquer, modifier et enchaîner les styles.
- Gagner du temps : les jeux de style.
- S'organiser : créer des modèles.

#### **3 - Construire un document structuré**

- Créer des styles pour les listes à puces, numérotées ou hiérarchisées.
- Utiliser les styles hiérarchiques pour numéroter automatiquement
- les titres et insérer le sommaire. • Définir les en-têtes et pieds de page.
- **4 Intégrer des illustrations**
- Définir l'habillage du texte autour des images. • Dessiner un tableau, fusionner
- et fractionner des cellules.
- Insérer un graphique ou un tableau Insérer et réviser Excel.
- Maîtriser le positionnement des différents objets.

#### **5 - Editer un mailing ou un e-mailing** en salle, dans nos centres

- Créer la lettre, le document ou le message type.
- Préparer les données pour la fusion.
- Insérer des champs de fusion.

### • Éditer le mailing ou l'e-mailing.

- **6 Mettre en place un formulaire** • Définir le texte générique et les zones à remplir.
- Utiliser des contrôles : listes déroulantes, cases à cocher, calendrier.
- Verrouiller le formulaire avant distribution.
- **7 Travailler à plusieurs sur un même document**
- Suivre des modifications multiutilisateurs.
- Accepter/Refuser des modifications.
- des commentaires.

#### **8 - Matériel et logiciel utilisé**

- Pour les formations réalisées de formation, un ordinateur et l'accès au logiciel dans les versions appropriées sont fournis.
- Pour les formations à distance, chaque participant devra être équipé du logiciel objet de la formation, sur l'ordinateur qui lui servira à suivre la classe virtuelle.

### **Dates en présentiel ou en classe à distance**

Retrouvez les dates et les places disponibles en tapant cegos.fr/7231

Formation proposée à Paris, Aix en provence, Lyon, Marseille, Nantes, Classe à distance

### **La certification TOSA® incluse**

La certification TOSA® Word certifie un niveau de compétence sur le logiciel.

L'examen, d'une durée maximale d'une heure, est composé de 35 questions (QCM et exercices pratiques) et s'effectue en ligne, avec un module de «surveillance à distance». Le mail de connexion sera adressé au candidat par Isograd®, l'organisme certificateur. La certification permet de :

• mesurer et valider des compétences pour attester d'un niveau (initial, basique, opérationnel, avancé ou expert) ;

• obtenir un score sur 1000 que vous pouvez afficher sur votre CV.

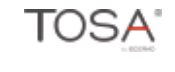

### **Word - Rapports, comptes rendus, mémoires** Réussir vos documents longs et structurés

**CERTIFICAT** 

### **2 jours (14h)**

- **Présentiel ou à distance**
- + certification incluse
- + accès au LearningHub

### **875 €HT**

**Niveau** : Perfectionnement

### **Réf. 8183**

### **Le+**

- Une formation ciblée et opérationnelle : deux jours pour maîtriser tous les aspects de la création de documents longs et structurés dans Word. De nombreux exemples et modèles directement exploitables vous sont remis.
- Des acquis immédiats et durables : téléchargez les cas traités pendant la formation, accompagnés d'une documentation complète permettent de retravailler facilement les acquis du stage.
- Une formation certifiante : en fin de formation, passez la certification TOSA® pour évaluer et certifier votre niveau de connaissances.

### **Objectifs professionnels**

- Produire rapidement des documents Word structurés de type rapports, comptes rendus, documentations, mémoires, thèses, etc.
- Acquérir les règles de base de la mise en page et de la typographie pour produire des documents professionnels de qualité.
- S'organiser pour être efficace et gagner du temps.

#### **Pour qui**

• Tout utilisateur de Word (version 2013 et suivantes).

### **Prérequis**

• Avoir suivi la formation "Word - Avancé" (réf. 7231) ou avoir un niveau de connaissances équivalent.

- Insérer des signets et des renvois.
	- Insérer des notes de bas de page ou de fin de document.
- Créer un index de mots clés.
- Utiliser des champs pour afficher
- des informations variables : afficher le nom du chapitre courant dans l'en-tête ou le pied de page, le nom de l'auteur…

#### **5 - Exploiter les outils gain de temps**

- Utiliser un modèle pour chaque type de document.
- Créer des jeux de styles et attribuer des raccourcis clavier.
- Enregistrer des blocs de contenus QuickParts pour les réutiliser dans n'importe quel document.

**1 - Bien débuter la création d'un document**

**Programme**

- Analyser l'information pour bien la traiter.
- Cerner les objectifs.
- Identifier les caractéristiques du document à produire.
- Déterminer les messages clés à faire passer.
- Préparer le plan.
- **2 Acquérir les règles de mise en page et de typographie**
- Mesurer l'impact de la mise
- en page sur la capacité de lecture. • Cerner les éléments qui facilitent
- la lecture rapide. • Marger efficacement un document.
- Appliquer les règles
- typographiques.
- Équilibrer la présentation du texte et l'espace entre les mots, les lignes.
- Placer les illustrations (schémas, graphiques, formes, photos, images).
- Retrouvez les dates et les places disponibles en tapant cegos.fr/8183 Formation proposée à Paris, Classe à distance

### **La certification TOSA® incluse**

La certification TOSA® Word certifie un niveau de compétence sur le logiciel.

**Dates en présentiel ou en classe à distance**

L'examen, d'une durée maximale d'une heure, est composé de 35 questions (QCM et exercices pratiques) et s'effectue en ligne, avec un module de «surveillance à distance». Le mail de connexion sera adressé au candidat par Isograd®, l'organisme certificateur. La certification permet de :

- mesurer et valider des compétences pour attester d'un niveau (initial, basique, opérationnel, avancé ou expert) ;
- obtenir un score sur 1000 que vous pouvez afficher sur votre CV.
- 
- **aux documents élaborés**
- et gérer les sauts de section. • Mixer les mises en page dans un même document : portrait ou
- Créer un document recto verso : gérer les pages paires et impaires.

de navigation.

- Générer et personnaliser la table
- Définir les en-têtes et pieds de page.

## • Gérer les sauts de page :

- de page … • Faciliter la consultation
	-
	-

## paysage.

- -
	- -
		-
	-
	- Maîtriser le concept de section
	-

**3 - Maîtriser la construction de documents structurés**

- -
	-
	-
	- paragraphes et lignes solidaires. lignes veuves ou orphelines, sauts
	-
	-
	-
	-

## • Travailler avec les styles et le volet

- Mettre en forme et numéroter automatiquement les titres.
	- Ajouter une page de garde.
	- des matières.
		-

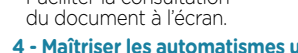

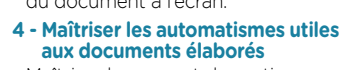

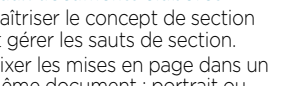

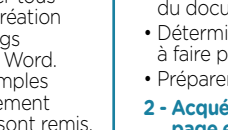

### **Word - Consolider ses connaissances pour autodidactes**

#### **New**

#### **1 jour (7h) Présentiel ou à distance** + accès au LearningHub

### **520 €HT**

**Niveau** : Perfectionnement

### **Réf. 9434**

#### **Le+**

- Gain de temps et efficacité : cette formation est adaptée aux utilisateurs autodidactes de Word.
- Pour vous aider après la formation : téléchargez les exercices, leurs corrigés
- 
- et le support de formation.
- **Objectifs professionnels**
- Acquérir les bases essentielles pour utiliser efficacement Word.
- Se mettre à niveau avant de suivre la formation "Word - Avancé" (réf. 7231).

#### **Pour qui**

• Utilisateur autodidacte possédant des notions et souhaitant consolider ses connaissances Word (version 2013 et suivantes).

### **Programme**

- **1 Créer ou modifier un document :**  Créer des listes à puces ou **les pratiques efficaces**
- Afficher les symboles non imprimables pour maîtriser la structure du document.
- Utiliser la règle pour définir
- les marges, retraits et tabulations. • Supprimer, déplacer ou recopier
- du texte rapidement.
- Exploiter les raccourcis pour gagner du temps.
- **2 Mettre en forme un document**
- Appliquer des attributs de mise
- en forme au texte.
- Modifier l'alignement
- et l'espacement des paragraphes.
- numérotées.
- Insérer des illustrations, un tableau. • Reproduire la mise en forme.

**Évaluation**

**Prérequis**

un questionnaire en ligne.

• Avoir déjà pratiqué Word.

• Évaluation des compétences acquises via

• Être à l'aise dans l'environnement Windows et utiliser régulièrement un ordinateur.

• Numéroter les pages.

- **3 Concevoir une note, un courrier**
- Positionner l'adresse, les références.
- Présenter le corps du texte.
- Mettre en page et imprimer.
- **4 Construire un document de type rapport**
- Appliquer et modifier un style.
- Définir et numéroter les titres.
- Ajouter une page de garde.
- Insérer un sommaire, une table des matières.
- Définir les sauts de page.

Dates : Retrouvez les dates et les places disponibles en tapant cegos.fr/9434 Formation proposée à Paris, Classe à distance

### **PowerPoint - Débutant** Les bases pour réussir une présentation PowerPoint

### **Objectifs professionnels**

- Construire avec méthode et rapidité une présentation PowerPoint intégrant du texte et des illustrations
- (images, schémas, tableaux, graphiques). • Définir la ligne graphique pour uniformiser la mise en page des diapositives.
- Exploiter les effets d'animation pour dynamiser le diaporama et le projeter.
- Créer la documentation associée.

#### **Pour qui**

• Tout utilisateur débutant sur PowerPoint (version 2013 et suivantes).

#### **Programme**

- **1 Concevoir une présentation**
- Identifier les points clés
- d'une présentation réussie. • Procéder avec méthode : 5 étapes.
- Mettre au point son plan.

#### **2 - Uniformiser la ligne graphique**

- Utiliser les thèmes pour apporter
- une cohérence visuelle. • Modifier les couleurs, les polices
- et les effets du thème. • Exploiter les masques
- pour personnaliser l'univers graphique.
- Insérer un logo ou un objet graphique dans toutes
- les diapositives. • Modifier les puces sur l'ensemble
- 
- 
- **3 Organiser les diapositives**
- Exploiter le mode trieuse de diapositives.
- Supprimer, déplacer, dupliquer ou
- Organiser les diapositives en sections.
- Copier des diapositives
- d'une présentation à une autre. **4 - Enrichir le contenu de chaque diapositive**
- Choisir une disposition adaptée
- Insérer une photo et la
- Élaborer des schémas ou
- Construire un tableau, tracer
- un graphique
- Excel.
- Positionner, aligner et répartir
- 
- 

• Appliquer des effets de transition

#### **Prérequis**

- Il est nécessaire d'être initié à l'utilisation d'un ordinateur et de pratiquer régulièrement l'environnement Windows.
- Vérifiez les prérequis : évaluez votre niveau de connaissances pour PowerPoint - Débutant.

- Animer le texte, les objets, des schémas.
- Exécuter le diaporama avec aisance : naviguer entre les diapositives, inhiber l'écran, exploiter le mode présentateur.

#### **6 - Créer la documentation associée**

• Imprimer différents supports, éditer au format pdf.

**Dates en présentiel ou en classe à distance** Retrouvez les dates et les places disponibles en tapant cegos.fr/7091

Formation proposée à Paris, Aix en provence, Lyon, Marseille, Nantes, Strasbourg, Classe à distance

### **La certification TOSA® incluse**

La certification TOSA® certifie un niveau de compétence sur les logiciels Word, Excel, PowerPoint, Outlook, Photoshop, InDesign ou WordPress.

L'examen, d'une durée maximale d'une heure, est composé de 35 questions (QCM et exercices pratiques) et s'effectue en ligne, avec un module de «surveillance à distance». Le mail de connexion sera adressé au candidat par Isograd®, l'organisme certificateur. La certification permet de :

• Mesurer et valider des compétences pour attester d'un niveau précis.

• Obtenir un score sur 1000 que vous pouvez afficher sur votre CV.

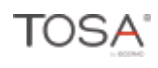

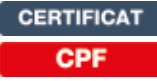

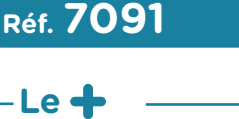

**2 jours (14h) Présentiel ou à distance** + certification incluse + accès au LearningHub

**840 €HT**

**Niveau** : Fondamental

- Une formation complète : l'acquisition d'une méthode et l'apport de conseils complètent les savoir-faire techniques.
- Pour vous aider après la formation : téléchargez les exercices et cas pratiques accompagnés d'une documentation complète sur PowerPoint. Ces supports vous permettent de retravailler à votre rythme les différents points du programme.
- En fin de formation, évaluez et certifiez votre niveau de connaissances : cette formation intègre la certification TOSA
- - -
		-
		- des diapositives.
		- Appliquer un style d'arrière-plan.
		-
		-
		- masquer des diapositives.
- personnaliser.
	- - Insérer un tableau ou un graphique
	- Ajouter un texte décoratif WordArt.
	- les différents objets.
- Gérer les en-têtes et pieds de page. Dissocier et grouper des objets.

### **et le projeter**

sur une ou plusieurs diapositives.

- au contenu de la diapositive.
- 
- des organigrammes SmartArt.

- 
- 

### **5 - Dynamiser le diaporama**

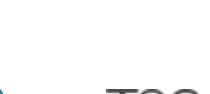

## **PowerPoint - Avancé**

Modèles, schémas complexes et présentations interactives

### **2 jours (14h)**

- **Présentiel ou à distance**
- + certification incluse
- + accès au LearningHub

### **840 €HT**

#### **Niveau** : Perfectionnement

### **Réf. 7237**

#### **Le+**

- Avant la formation, vérifiez les prérequis : testez votre niveau grâce à un questionnaire.
- Des exercices et cas pratiques accompagnés d'une documentation complète sur PowerPoint. Ces supports permettent de retravailler à votre rythme les différents points du programme.
- En fin de formation, évaluez et certifiez votre niveau de connaissances : cette formation intègre la certification TOSA<sup>®</sup>

### **Objectifs professionnels**

- Créer rapidement des présentations élaborées en intégrant des objets multimédias et des schémas imbriqués.
- Utiliser judicieusement l'interactivité et les animations pour renforcer l'impact de vos présentations.
- Créer des modèles prêts à l'emploi en respectant la charte graphique de l'entreprise.
- Gagner du temps.

#### **Pour qui**

• Tout utilisateur de PowerPoint (version 2013 et suivantes).

### **Programme**

#### **1 - Soigner et harmoniser**

- **l'apparence de vos présentations**  • Créer un thème personnalisé : jeu
- de couleurs, polices et effets. • Modifier le texte et les objets
- du masque des diapositives. • Exploiter plusieurs masques
- dans une seule présentation. • Ajouter une ou plusieurs
- dispositions personnalisées.
- Intégrer des espaces réservés. • Créer des modèles et des
- maquettes prêts à l'emploi.
- **2 Illustrer vos présentations : images et multimédias**
- Exploiter des photos numériques : travailler le cadrage, la luminosité, les couleurs.
- Insérer des icônes, des modèles 3D.
- Générer et modifier un album photos.
- Insérer et paramétrer des objets multimédias : vidéos ou sons.
- **3 Réaliser rapidement des schémas imbriqués**
- Insérer un diagramme SmartArt pour illustrer un processus,
- Convertir du texte en diagramme.
- pour construire des organigrammes d'un seul.
- Créer un objet graphique
- Trucs et astuces pour gagner

#### **4 - Concevoir une présentation interactive**

- Mettre au point une navigation personnalisée.
- Créer un sommaire dynamique grâce à l'outil "Zoom".
- 
- 

- 
- Définir des effets d'entrée, de sortie
- Déplacer un objet sur une trajectoire.
- Déclencher une animation par un clic sur un objet.
- Créer plusieurs diaporamas à partir

#### **6 - Communiquer, transférer une présentation**

- Créer un package de présentation.
- Transformer votre présentation en vidéo.

#### **7 - Matériel et logiciel utilisé**

- Pour les formations réalisées en salle, dans nos centres de formation, un ordinateur et l'accès au logiciel dans les versions appropriées sont fournis.
- Pour les formations à distance, chaque participant devra être équipé du logiciel objet de la formation, sur l'ordinateur qui lui servira à suivre la classe virtuelle.

**Dates en présentiel ou en classe à distance** Retrouvez les dates et les places disponibles en tapant cegos.fr/7237

Formation proposée à Paris, Aix en provence, Lille, Lyon, Marseille, Nantes, Classe à distance

### **La certification TOSA® incluse**

La certification TOSA® PowerPoint certifie un niveau de compétence sur le logiciel.

L'examen, d'une durée maximale d'une heure, est composé de 35 questions (QCM et exercices pratiques) et s'effectue en ligne, avec un module de «surveillance à distance». Le mail de connexion sera adressé au candidat par Isograd®, l'organisme certificateur. La certification permet de :

• mesurer et valider des compétences pour attester d'un niveau (initial, basique, opérationnel, avancé ou expert) ;

• obtenir un score sur 1000 que vous pouvez afficher sur votre CV.

**CERTIFICAT** 

- une organisation.
- Utiliser des formes connectées
- élaborés.
- et l'enregistrer en tant qu'image.

## en efficacité.

- 
- 
- Créer des boutons d'action, des liens hypertextes.
- Concevoir une borne interactive.
- Lier plusieurs présentations.

#### **5 - Animer vos présentations**

- Optimiser transitions et animations.
	- ou d'accentuation.
- **Prérequis**
	- Avoir suivi le stage "PowerPoint Débutant" (réf. 7091) ou avoir un niveau de connaissances équivalent.
	- Évaluez votre niveau de connaissances pour PowerPoint - Avancé.

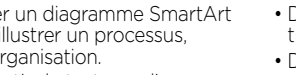

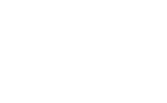

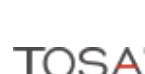

## **PowerPoint - Concevoir des visuels percutants**

fonctionnalités PowerPoint.

et percutants.

**Pour qui**

et suivantes).

**Objectifs professionnels** • Transformer vos idées en visuels efficaces

Intégrer les points clés d'un diaporama réussi. • N'a pas pour objectif de découvrir de nouvelles

• Tout utilisateur de PowerPoint (version 2013

Améliorer l'impact de vos diaporamas

### **2 jours (14h)**

- **Présentiel ou à distance**
- + certification incluse
- + accès au LearningHub

### **1 050 €HT**

**Niveau** : Perfectionnement

### **Réf. 3622**

### **Programme**

#### **Avant**

**+** Vérifiez les prérequis : testez votre niveau grâce à un questionnaire.

### **Pendant - En groupe**

- **1 Clarifier le rôle du diaporama**
- Clarifier l'objectif.
- Distinguer le contenu "oral", le contenu du diaporama et le contenu du document à laisser à l'auditoire.
- Chasser les erreurs courantes.

#### **2 - Mettre en relief le plan**

- Bâtir un plan pour structurer.
- Retenir un message par diapositive.
- Créer des repères visuels pour guider l'auditoire.
- Rester en cohérence avec la charte graphique de l'entreprise.

#### **3 - Traduire visuellement chaque message**

- Transformer une idée en image.
- Choisir le visuel adapté : schéma, graphique, image, photo ou vidéo.
- Organiser l'information dans des schémas clairs et efficaces.
- Mettre en valeur des données chiffrées et s'assurer de leur compréhension.
- Complément très utile à une formation PowerPoint, les méthodes et techniques présentées sont illustrées par de nombreux exemples, véritables sources d'inspiration.
- Exploiter l'impact d'une photo : angle de prise de vue, cadrage, émotion portée.
- Capter l'attention avec une vidéo.

**Le+**

- **4 Donner du poids aux mots**
- Respecter les règles typographiques : univers, lisibilité, cohérence.
- Valoriser les mots importants : taille, couleur, position.
- Choisir des titres accrocheurs et porteurs de sens.

#### **5 - Composer des diapositives efficaces**

- Positionner et dimensionner les différents éléments visuels.
- Équilibrer le rapport texte/image.
- Prendre en compte l'influence des couleurs et des formes. • Travailler les contrastes, les blancs, les répétitions,
- les alignements, les transparences.
- Simplifier pour amplifier l'efficacité.
- Ajouter des animations pour dynamiser.

**Après - Mise en œuvre en situation de travail +** En fin de formation, passez la certification TOSA®, évaluer et certifier votre niveau de connaissance Powerpoint. **+** Après la formation, téléchargez les cas pratiques, leurs corrigés et de nombreux exemples complémentaires pour travailler les acquis de la formation.

### **Dates en présentiel ou en classe à distance**

Retrouvez les dates et les places disponibles en tapant cegos.fr/3622 Formation proposée à Paris, Classe à distance

### **La certification TOSA® incluse**

La certification TOSA® PowerPoint certifie un niveau de compétence sur le logiciel. L'examen, d'une durée maximale d'une heure, est composé de 35 questions (QCM et exercices pratiques) et s'effectue en ligne, avec un module de "surveillance à distance". Le mail de connexion sera adressé au candidat par Isograd®, l'organisme certificateur.

La certification permet de :

- mesurer et valider des compétences pour attester d'un niveau (initial, basique, opérationnel, avancé ou expert) ;
- obtenir un score sur 1000 que vous pouvez afficher sur votre CV.

• Évaluation des compétences acquises via un questionnaire en ligne intégrant des mises en situation.

### **Prérequis**

- Il est nécessaire de maîtriser les bases de PowerPoint.
- Évaluez votre niveau de connaissances en PowerPoint.

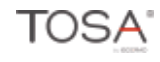

### **PowerPoint - Consolider ses connaissances pour autodidactes**

#### **New**

### **1 jour (7h)**

**Présentiel ou à distance** + accès au LearningHub

### **520 €HT**

**Niveau** : Perfectionnement

### **Réf. 9435**

#### **Le+**

- Gain de temps et efficacité : cette formation est adaptée aux utilisateurs autodidactes de PowerPoint.
- Pour vous aider après la formation : téléchargez les exercices, leurs corrigés et le support de formation.
- **Objectifs professionnels**
- Acquérir les bases essentielles pour utiliser efficacement PowerPoint.
- Se mettre à niveau avant de suivre la formation "PowerPoint - Avancé" (réf. 7237).

#### **Pour qui**

• Utilisateur autodidacte possédant des notions et souhaitant consolider ses connaissances PowerPoint (version 2013 et suivantes).

### **Programme**

#### **1 - Créer rapidement une présentation**

- Structurer la présentation grâce au mode plan.
- Choisir la ligne graphique
- en appliquant un thème. • Compléter, enrichir le contenu
- de chaque diapositive. • Dynamiser le diaporama grâce aux effets de transition
- et d'animation.
- **2 Ajuster la ligne graphique** • Accéder au masque
- des diapositives.
- Modifier la mise en forme des titres, **4 Dynamiser le diaporama et le**  des listes à puces ou de l'arrièreplan.

• Déplacer, supprimer ou redimensionner différents objets

**Évaluation**

**Prérequis**

un questionnaire en ligne.

• Évaluation des compétences acquises via

• Être à l'aise dans l'environnement Windows et utiliser régulièrement un ordinateur. • Avoir déjà pratiqué PowerPoint.

du masque. • Personnaliser l'en-tête et le pied de page.

#### **3 - Insérer des objets visuels**

- Insérer et personnaliser une photo, des icônes.
- Transformer une liste à puces en diagrammes SmartArt.
- Ajouter un tableau ou un graphique Excel.
- Positionner, aligner et répartir les différents objets.
- **projeter**
- Appliquer un effet de transition aux diapositives de titre.
- Afficher une diapositive en plusieurs étapes pour l'adapter au discours.
- Dérouler le diaporama avec aisance : naviguer entre les diapositives, zoomer sur un détail, inhiber l'écran.

Dates : Retrouvez les dates et les places disponibles en tapant cegos.fr/9435 Formation proposée à Paris, Classe à distance

**CERTIFICAT** 

### **2 jours (14h)**

- **Présentiel ou à distance**
- + certification incluse
- + accès au LearningHub

### **845 €HT**

**Niveau** : Perfectionnement

### **Objectifs professionnels**

Adapter Outlook à son activité pour gagner du temps et mieux s'organiser.

- Optimiser la gestion de ses mails pour faire face au flot quotidien.
- Gérer ses contacts, son agenda, ses tâches.
- Centraliser ses notes et idées dans OneNote.
- Faciliter le travail collaboratif.

### **Pour qui**

• Tout utilisateur d'Outlook (version 2013 et suivantes).

### **Prérequis**

• Avoir suivi la formation "S'initier à la bureautique" (Réf. 8813) ou avoir un niveau de connaissances équivalent.

**Réf. 6386**

### **Programme**

**Avant +** Une vidéo : "Gérer efficacement ses e-mails".

### **Pendant - En groupe**

#### **PARTIE 1 : PENDANT - EN GROUPE**

- **1 Personnaliser Outlook pour l'adapter à son activité** • Accéder directement à l'essentiel : personnaliser le ruban,
- les affichages, les favoris. • Adapter Outlook à son activité : définir des champs,
- des catégories, des indicateurs.
- Créer des modèles pour gagner du temps : mails types, phrases automatiques, bloc de paragraphes types.
- **2 Traiter un volume important de mails, s'organiser pour plus d'efficacité**
- Purger sa boîte de réception en s'appuyant sur la méthode CAP.
- Exploiter les indicateurs de suivi et les outils de recherche.
- Créer un fichier de données pour désengorger sa boîte à lettres.
- Créer des règles pour filtrer et classer automatiquement.
- Enregistrer des actions rapides pour les usages courants.
- Transformer un message en rendez-vous ou en tâche.
- Collecter rapidement une information : les boutons de vote.

### **Après - Mise en œuvre en situation de travail**

**+** Une activité personnalisée à vos enjeux qui vous permettra de transposer en situation de travail : "planifier et tenir les priorités de la semaine".

### **Dates en présentiel ou en classe à distance**

Retrouvez les dates et les places disponibles en tapant cegos.fr/6386

Formation proposée à Paris, Classe à distance

### **La certification TOSA® incluse**

La certification TOSA® Outlook certifie un niveau de compétence sur le logiciel

L'examen, d'une durée maximale d'une heure, est composé de 35 questions (QCM et exercices pratiques) et s'effectue en ligne, avec un module de "surveillance à distance". Le mail de connexion sera adressé au candidat par Isograd®, l'organisme

certificateur. La certification permet de :

• mesurer et valider des compétences pour attester d'un niveau (initial, basique, opérationnel, avancé ou expert) ;

• obtenir un score sur 1000 que vous pouvez afficher sur votre CV.

### **Le+**

- Formation alliant des apports techniques et méthodologiques : en complément de la maîtrise fonctionnelle d'Outlook, des apports méthodologiques très utiles ciblent une meilleure organisation individuelle et une collaboration plus efficace.
- Formation complémentaire à une formation sur la gestion du temps : vise une organisation adaptée
- Informer de son absence.

#### **3 - Gérer ses contacts**

- Créer et catégoriser ses propres contacts et listes de distribution.
- Échanger des cartes de visite.
- Importer, exporter des contacts.
- Opérer un publipostage.

#### **4 - Planifier, organiser et prioriser ses activités**

- Créer des rendez-vous ou évènements ponctuels, planifier les éléments périodiques.
- Attribuer des couleurs pour visualiser et prioriser ses activités.
- Organiser ses tâches par contexte et nature d'activité.
- Définir des échéances et mettre en place des rappels.

#### **5 - Organiser le travail collaboratif**

- Partager des agendas, des contacts, des bloc-notes OneNote.
- Organiser des réunions.
- Déléguer et suivre des tâches.

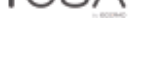

### **3h chrono pour gérer vos documents OneDrive (Microsoft 365®)** 3H

externes à son organisation.

**Pour qui**

**Objectifs professionnels** • Comprendre le concept du cloud et de OneDrive. • Organiser et gérer son espace de stockage OneDrive. • Partager et collaborer avec des personnes internes ou

• Synchroniser ses fichiers pour y accéder à tout moment, depuis n'importe quel appareil.

pour faciliter collaboration et mobilité.

• Tout utilisateur de Microsoft 365® (pour l'entreprise) souhaitant utiliser efficacement OneDrive

# **Outils collaboratifs**<br>Microsoft 365® **Outils collaboratifs** Microsoft 365®

### **Classe virtuelle à distance**

+ accès au LearningHub

### **375 €HT**

**Niveau** : Fondamental

### **Réf. 8967**

### **Programme**

- **1 Première heure en groupe à distance Immersion et interactivité**
- Intégrez le concept du cloud.
- Découvrez les fonctionnalités OneDrive à exploiter.
- Appropriez-vous ces pratiques en partageant avec le consultant et les autres participants.
- Commencez à vous entraîner.
- **2 Deuxième heure en individuel Action** • Mise en pratique individuelle avec hot-line
- du consultant
- organisez votre espace OneDrive ;

### **Classes virtuelles**

Retrouvez en temps réel les dates et les places disponibles en tapant cegos.fr/8967

- partagez et collaborez : gestion des partages, co-édition ; - facilitez votre mobilité : synchronisation et accessibilité de vos fichiers.
- **3 Troisième heure en groupe à distance Consolidation et optimisation**
- Échangez sur les bonnes pratiques et les astuces.
- Découvrez d'autres fonctionnalités OneDrive très utiles.
- Téléchargez la fiche outil de la formation.

#### • Évaluation des compétences acquises via un questionnaire en ligne.

### **Prérequis**

**Évaluation**

• Aucun.

### **Microsoft 365® - Exploiter les outils collaboratifs en ligne** Office Online, OneDrive, Teams, SharePoint Online

#### de votre entreprise. **Pour qui 2 jours (14h) Présentiel ou à distance** + accès au LearningHub **875 €HT Réf. 8027 Programme Niveau** : Fondamental • Formation opérationnelle : prise en main des outils en ligne de Microsoft 365 pour comprendre leurs usages - transposition à vos propres besoins et ceux de votre entreprise. **Le+** • Paramétrer son profil. • Personnaliser la page d'accueil. **en ligne : Office Online** • Créer, modifier, co-éditer **3 - Communiquer : Teams** à une réunion en ligne.

#### **Objectifs professionnels**

- Découvrir et pratiquer les différents services et outils en ligne proposés par Microsoft 365<sup>®</sup>
- Identifier les outils adaptés à vos besoins et ceux
- Toute personne amenée à utiliser ou souhaitant découvrir les services et outils de Microsoft 365® Entreprise.
- **1 S'approprier Microsoft 365®**
- Accéder aux différents outils.
- **2 Créer et partager des documents**
- Accéder à son espace OneDrive.
- des documents en ligne : Excel, Word, PowerPoint ou OneNote.
- Partager des fichiers et dossiers. • Synchroniser des documents
- pour travailler hors connexion.
- Planifier, organiser ou participer
	-
- Effectuer un appel audio ou vidéo. • Dialoguer par messagerie instantanée.
- Partager son écran, un document, une application.

#### **4 - Travailler en équipe : Teams**

- Créer une équipe dédiée à un service, à un projet.
- Ajouter des canaux pour cibler des sujets précis.
- Participer à des conversations de groupe.
- Co-produire un bloc-notes
- Partager des documents, des outils. Stream : diffusion de vidéos.
- le planificateur.
- Réaliser une réunion à distance. **5 - Co-gérer des documents de référence : SharePoint Online**
- Accéder au site SharePoint.
- Partager une bibliothèque de documents avec des collaborateurs externes.
- Gérer les droits d'accès.
- Accéder directement à la
- **6 Découvrir d'autres outils de collaboration très utiles**
- Forms : questionnaires, enquêtes.
- Sway : présentations interactives.
- 
- Yammer : réseau social d'entreprise.

Nouvelle formule

Dates : Retrouvez les dates et les places disponibles en tapant cegos.fr/8027 Formation proposée à Paris, Classe à distance

### **Microsoft 365® - Collaborer en mode projet avec Teams et Tasks**

Acquérir des pratiques collaboratives plus efficaces

### **1 jour (7h) Présentiel ou à distance**

+ accès au LearningHub

### **510 €HT**

**Niveau** : Perfectionnement

### **Réf. 9332**

### **Le+**

- Cette formation vise
- un double objectif : - prendre en main et pratiquer les outils Teams et Tasks;
- les adapter aux besoins spécifiques d'un projet ou aux activités d'un service.
- 
- **Objectifs professionnels**
- Exploiter Teams et Tasks pour le suivi des activités. • Impliquer chaque membre de l'équipe, acquérir de bonnes pratiques pour collaborer efficacement.
- 
- **Pour qui**
- Responsable de service ou toute personne amenée à piloter un projet.
- Pour les projets complexes consulter (Réf. 8872) "MS Project® : les fondamentaux"

### **Programme**

- **1 Collaborer en mode projet dans Teams**
- Créer l'équipe, gérer ses membres. • Organiser un canal par projet ou
- sous-projet. • Mettre à disposition les outils et informations utiles.
- Partager et co-produire des documents en ligne.
- Favoriser les conversations de groupe pour centraliser
- les échanges. • Publier une annonce dans un ou plusieurs canaux pour les événements importants.
- Effectuer un sondage auprès des membres de l'équipe.
- Planifier et organiser des réunions audio ou vidéo, publique ou privée.
- Saisir les notes de réunion "en live" et les retrouver facilement dans le fil de discussion.
- Enregistrer une réunion et mettre le podcast à disposition de l'équipe.
- Inviter ponctuellement des personnes externes au projet.

#### **2 - Gérer l'avancement du projet avec Tasks**

- Créer le plan de travail.
- Ajouter et organiser les tâches en compartiments (méthode Kanban).
- Affecter chaque tâche à un ou plusieurs membres de l'équipe.
- Définir les priorités, dates de début et dates d'échéance. Lier une ou plusieurs pièces jointes
- à une tâche. Catégoriser les tâches avec des
- étiquettes de couleur. • Suivre l'avancement du projet :
- afficher le planning global du projet par semaine, par mois ;
- regrouper les tâches par contributeur, par taux d'avancement, date d'échéance, priorité ou étiquette ;
- afficher le tableau de bord du projet.

Dates : Retrouvez les dates et les places disponibles en tapant cegos.fr/9332 Formation proposée à Paris, Classe à distance

## **Évaluation**

• Évaluation des compétences acquises via un questionnaire en ligne intégrant des mises en situation.

### **Prérequis**

• Être initié à l'utilisation de Teams ou avoir suivi la formation (Réf. 8937) "3 h chrono pour prendre en main Teams (Microsoft 365®)".

**32** © Cegos 2023

- 
- d'équipe, un wiki.
- 
- -
	- Gérer des tâches avec
		-
- 

**Évaluation**

en situation. **Prérequis** • Aucun.

• Évaluation des compétences acquises via un questionnaire en ligne intégrant des mises

## bibliothèque depuis Teams.

### **Google Workspace - Collaborer en ligne**

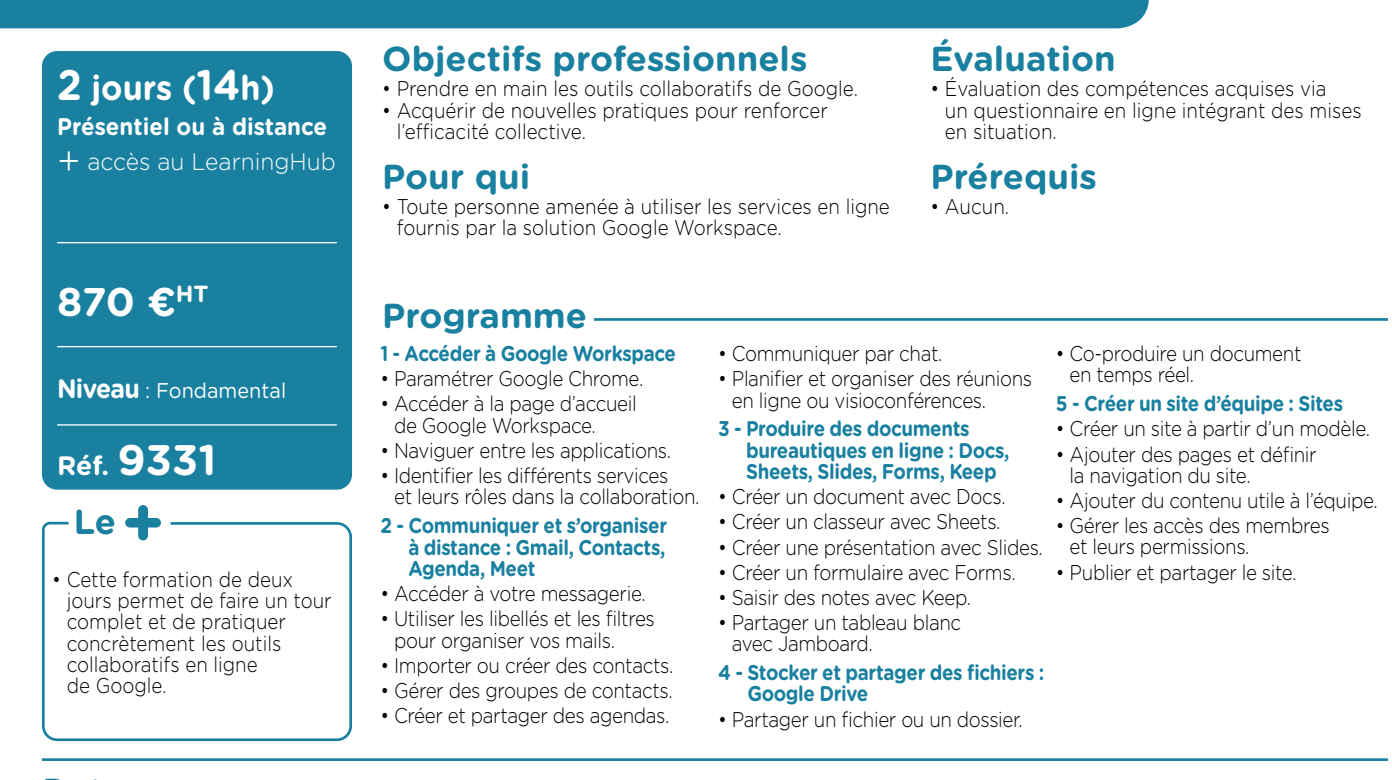

Dates : Retrouvez les dates et les places disponibles en tapant cegos.fr/9331 Formation proposée à Paris, Classe à distance

### **SharePoint Online - Microsoft 365®**

Créer et faire vivre un site collaboratif

### **2 jours (14h)**

**Présentiel ou à distance** + accès au LearningHub

### **1 080 €HT**

**Niveau** : Fondamental

### **Réf. 9129**

#### **Le+**

- Formation opérationnelle : les apports méthodologiques complètent et enrichissent les savoir-faire techniques.
- Formation dédiée aux utilisateurs : couvre les aspects fonctionnels de SharePoint Online.
- 

### **Objectifs professionnels**

- Créer, administrer et faire vivre un site collaboratif SharePoint Online.
- Faciliter le travail collaboratif et le partage d'informations au sein de l'entreprise.

#### **Pour qui**

• Tout utilisateur de SharePoint Online (Microsoft 365®) amené à créer et administrer un site collaboratif.

### **Programme**

- **1 Microsoft 365® et SharePoint Online**
- Rappel sur les principales applications de Microsoft 365®.
- Identifier les différents usages de SharePoint Online et leurs
- apports pour l'entreprise. • Différencier OneDrive
- Partager des listes : calendrier,
- 
- de documents, d'images.
- Créer, modifier, déplacer
- des documents.
- Co-éditer et extraire un document.
- S'appuyer sur des métadonnées pour classer un document.
- Gérer le versioning et utiliser le mécanisme d'approbation.
- Exploiter le moteur de recherche pour retrouver une information.

#### **3 - Créer un site de communication**

• Partager des actualités ou des informations à toute

- 
- Personnaliser la page d'accueil.
	-
- **Évaluation**
- Évaluation des compétences acquises via un questionnaire en ligne intégrant des mises en situation.

### **Prérequis**

• Avoir suivi la formation "Microsoft 365® - Exploiter les outils collaboratifs en ligne" (Réf. 8027) ou avoir un niveau de connaissances équivalent.

- Ajouter et paramétrer
- des composants WebParts ciblés.
- Personnaliser l'aspect du site.
- **5 Gérer la sécurité**
- Gérer les droits d'accès au niveau d'un site, d'une liste ou d'une bibliothèque.
- Utiliser les groupes standards ou créer un groupe spécifique.
- S'appuyer sur la notion d'héritage ou mettre des droits uniques. • Utiliser le bouton "Partager".
- **6 Garantir le succès du site**
- Identifier les bonnes pratiques
- Obtenir l'adhésion de tous.

Dates : Retrouvez les dates et les places disponibles en tapant cegos.fr/9129 Formation proposée à Paris, Classe à distance

- 
- et SharePoint Online.

- 
- annonces, contacts, tâches.
- 
- 
- 
- 
- Exploiter des dispositions dynamiques et visuelles.

#### **4 - Personnaliser un site**

- 
- - -
- 

### **2 - Créer un site d'équipe**

- 
- Partager des bibliothèques
- 
- 

- 
- 

- 
- Créer des affichages spécifiques.
- -
- 
- 
- 
- et les mettre en œuvre.
	-
- l'entreprise ou un public étendu.

- - -
- Créer des pages dédiées.
- 
- 
- 
- 

# **X** RSE : vous accompagner sur la voie

d'une croissance responsable et durable

a Responsabilité Sociétale des Entreprises est un impératif qui transforme les pratiques professionnelles, traverse l'organisation et engage chacun. L

Dès lors, comment déterminer les enjeux prioritaires en matière de développement durable ? Comment faire évoluer les pratiques des métiers concernés ? Comment engager l'ensemble des collaborateurs sur ce chemin ?

### Leader sur notre marché, nous inscrivons nous-mêmes notre action et notre politique RSE autour de 4 grands engagements

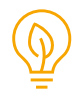

#### Vous accompagner sur la voie de la RSE grâce à une offre de solutions et de conseil dédiée :

30 formations pour mettre en œuvre la RSE dans les organisations, déployer la RSE dans les métiers, relever le défi de l'environnement et de la transition énergétique, améliorer la santé, la sécurité et la qualité de vie au travail, promouvoir la diversité au sein de l'entreprise.

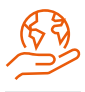

#### Développer la culture RSE de nos collaborateurs et favoriser leur bien-être et leur engagement :

en les sensibilisant aux enjeux du développement durable, en promouvant la diversité et l'inclusion, en assurant le développement des compétences de nos équipes et en les encourageant au bénévolat de compétences.

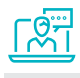

#### Démocratiser l'accès à l'éducation et à la formation et promouvoir la diversité : Nous sommes partenaires d'Emmaüs Connect (inclusion numérique des plus fragiles), Entreprise mécène de l'UNICEF et soutenons l'association Paris-Tequ (insertion de jeunes défavorisés au Honduras).

Nous sommes sponsor de Pauline Déroulède, championne de France de tennis fauteuil, en quête d'un titre aux Jeux Paralympiques de Paris 2024.

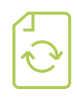

#### Agir pour le climat, la transition écologique et numérique :

en faisant la promotion de la mobilité durable, en adaptant sans cesse nos offres et services pour diminuer notre empreinte environnementale et de celle de nos clients.

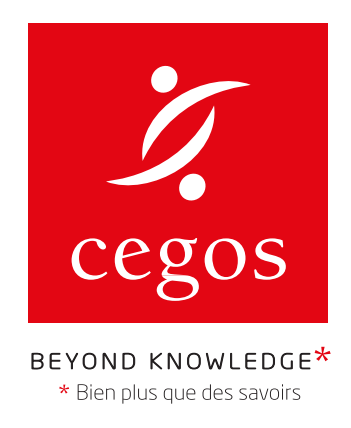

## CEGOS.FR

Choisissez sur le site vos dates de formation en temps réel.

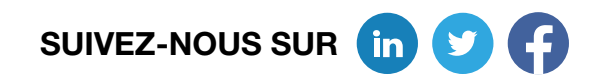